# VYSOKÉ UČENÍ TECHNICKÉ V BRNĚ

Fakulta elektrotechniky a komunikačních technologií

BAKALÁŘSKÁ PRÁCE

**Brno, 2020 Jan Broda** 

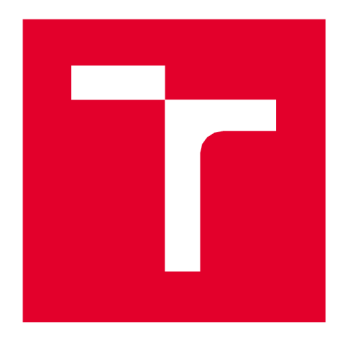

# VYSOKÉ UČENÍ TECHNICKÉ V BRNĚ

BRNO UNIVERSITY OF TECHNOLOGY

# FAKULTA ELEKTROTECHNIKY A KOMUNIKAČNÍCH TECHNOLOGIÍ

FACULTY OF ELECTRICAL ENGINEERING AND COMMUNICATION

# ÚSTAV TELEKOMUNIKACÍ

DEPARTMENT OF TELECOMMUNICATIONS

# APLIKACE PRO PROGRAMOVATELNÉ ČIPOVÉ KARTY

APPLICATION FOR PROGRAMMABLE SMART CARDS

BAKALÁŘSKÁ PRÁCE BACHELOR'S THESIS

AUTOR PRÁCE Jan Broda AUTHOR

SUPERVISOR

VEDOUCÍ PRÁCE doc. Ing. Jan Hajný, Ph.D.

BRNO 2020

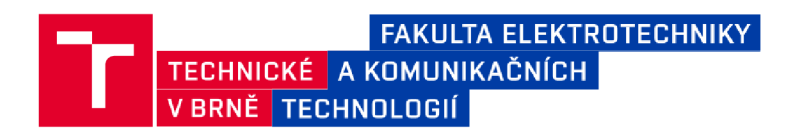

# **Bakalářská práce**

bakalářský studijní program Informační bezpečnost

Ústav telekomunikací

**Student:** Jan Broda *ID:* **203697** *Ročník:* 3 *Akademický rok:* 2019/2 0

NÁZEV TÉMATU:

#### **Aplikace pro programovatelné čipové karty**

#### POKYNY PRO VYPRACOVÁNÍ:

Cílem práce je návrh a vývoj aplikace pro silnou autentizaci na platformě čipových karet. Student v rámci bakalářské práce naprogramuje aplikaci pro čipovou kartu v jazyce C, která bude realizovat schéma atributové autentizace CDDH19 s revokačním schématem CDH16. Výstupem práce je funkční aplikace pro čipovou kartu Multos.

#### DOPORUČENÁ LITERATURA:

[1] MENEZES, Alfred, Paul C. VAN OORSCHOT a Scott A. VANSTONE. Handbook of applied cryptography. Boca Raton: CRC Press, c1997. Discrete mathematics and its applications. ISBN 0-8493-8523-7.

[2] MULTOS Developer's Guide [online]., 96 [cit. 2019-09-06]. Dostupné z: [https://www.multos.com/uploads/MDG.pd](https://www.multos.com/uploads/MDG.pdf)f

*Termín zadání:* 3.2.2020 *Termín odevzdání:* 8.6.2020

*Vedoucí práce:* doc . Ing. Jan Hajný, Ph.D.

doc. Ing. Jan Hajný, Ph.D. předseda rady studijního programu

#### **UPOZORNĚNÍ:**

Autor bakalářské práce nesmí při vytváření bakalářské práce porušit autorská práva třetích osob, zejména nesmí zasahovat nedovoleným způsobem do cizích autorských práv osobnostních a musí si být plně vědom následků porušení ustanovení § 11 a následujících autorského zákona č. 121/2000 Sb., včetně možných trestněprávních důsledků vyplývajících z ustanovení části druhé, hlavy VI. díl 4 Trestního zákoníku č.40/2009 Sb.

## **ABSTRAKT**

Tato bakalářská práce se v teoretické části zabývá problematikou bezpečné atributové autentizace, která klade vysoký důraz na ochranu soukromí a digitálni identity. Dále je v teoretické části pojednáváno o čipových kartách s operačním systémem MultOS. Praktickým cílem práce je vytvoření autentizační aplikace v jazyce C s využitím atributového schématu CDDH19 a revokačního schématu CDH16. Atributové schéma je založeno na podpisovém schématu weak Boneh Boyen a algebraické MAC funkci. Pro vývoj bylo využito rozhraní Eclipse IDE s vývojovým prostředím SmartDeck. Výsledná aplikace uživateli umožní bezpečnou atributovou autentizaci bez rizika úniku citlivých informací. Aplikace je implementována na MultOS čipovou kartu a otestována ve spolupráci se studentem, který naprogramoval stranu ověřovatele na mikropočítači Raspberry PI.

# **KLÍČOVÁ SLOVA**

atribut, autentizace, MultOS, čipová karta, kryptografie, protokoly s nulovou znalostí, SmartDeck, revokace

## **ABSTRACT**

The theoretical part of the bachelor thesis deals with the issue of secure attribute authentication, which places great emphasis on the protection of privacy and digital identity. The next part of the work deals with chip cards with MultOS operation system. The practical goal of this work is to create authentication application in C language using the attribute scheme CDDH19 and revocation scheme CDH16. The attribute scheme is based on signature scheme weak Boneh Boyen and on algebraic MAC funcion. For development it was used an interface Eclipse IDE with development environment SmartDeck. The final application will allow the users secure attribute authentication without any risks of leak of sensitive information. This application is implemented on MultOS chip card and tested in cooperation with the student, who programmed the verifier side on the microcomputer Raspberry PI.

## **KEY WORDS**

attribut, authentication, MultOS, chip card, cryptography, zero-knowledge protocols, SmartDeck, revocation

BRODA, Jan. Aplikace pro programovatelné čipové karty. Brno, 2020. Dostupné také z: [https://www.vutbr.cz/studenti/zav-prace/detail/125911.](https://www.vutbr.cz/studenti/zav-prace/detail/125911) Bakalářská práce. Vysoké učení technické v Brně, Fakulta elektrotechniky a komunikačních technologií, Ustav telekomunikací. Vedoucí práce Jan Hajný.

## **PROHLÁŠENÍ**

Prohlašuji, že svou bakalářskou práci na téma "Aplikace pro programovatelné čipové karty" jsem vypracoval samostatně pod vedením vedoucího bakalářské práce a s použitím odborné literatury a dalších informačních zdrojů, které jsou všechny citovány v práci a uvedeny v seznamu literatury na konci práce.

Jako autor uvedené bakalářské práce dále prohlašuji, že v souvislosti s vytvořením této bakalářské práce jsem neporušil autorská práva třetích osob, zejména jsem nezasáhl nedovoleným způsobem do cizích autorských práv osobnostních a jsem si plně vědom následků porušení ustanovení § 11 a následujících autorského zákona č. 121/2000 Sb., včetně možných trestněprávních důsledků vyplývajících z ustanovení části druhé, hlavy VI. díl 4 Trestního zákoníku č. 40/2009 Sb.

V Brně dne:

# **PODĚKOVANÍ**

Rád bych poděkoval vedoucímu bakalářské práce panu doc. Ing. Janu Hajnému, Ph.D. za odborné vedení, trpělivost a podnětné návrhy při zpracování bakalářské práce. Také bych chtěl poděkovat panu Ing. Petru Dzurendovi, Ph.D. za cenné rady při tvorbě praktické části práce.

V Brně dne:

# **OBSAH**

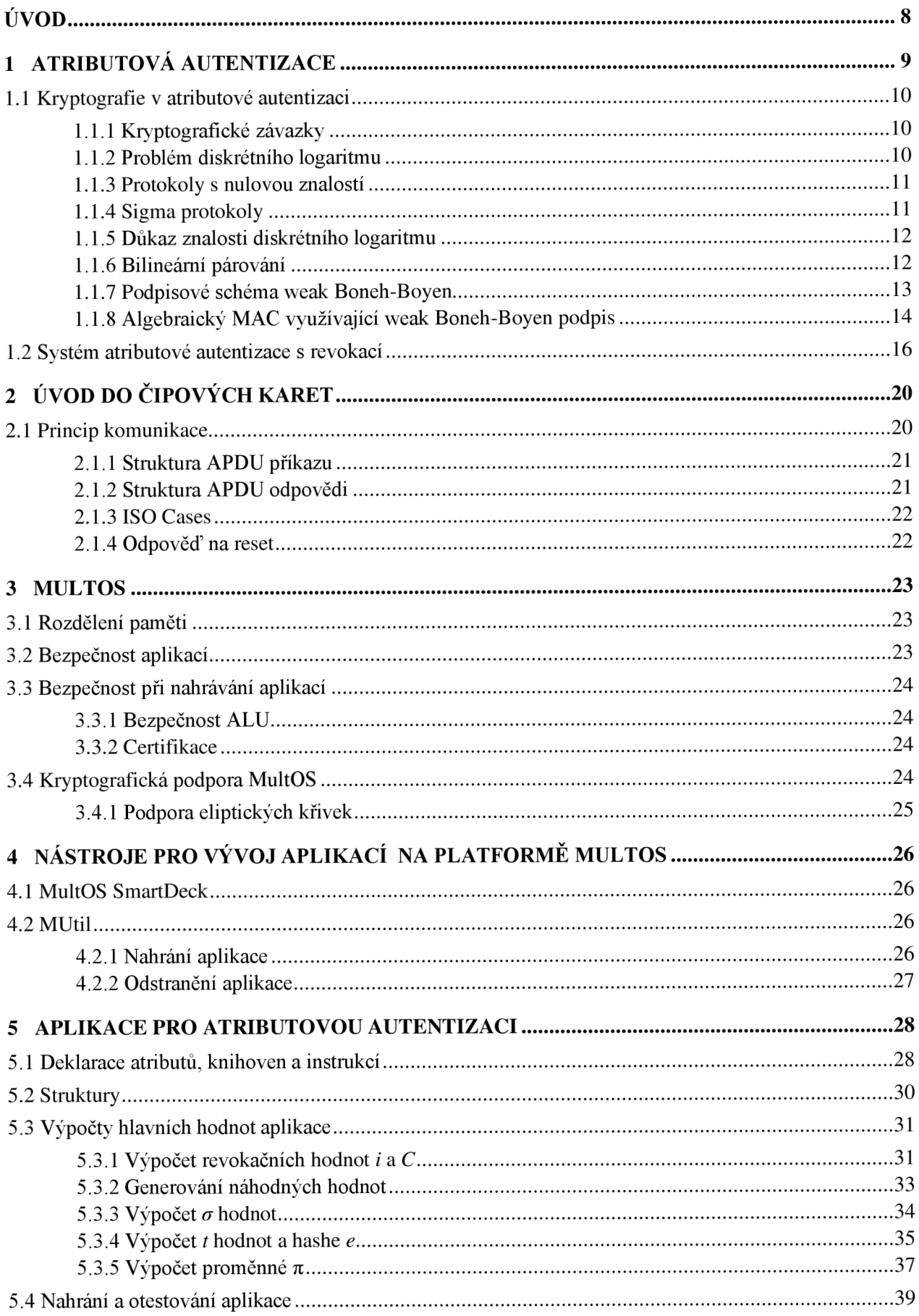

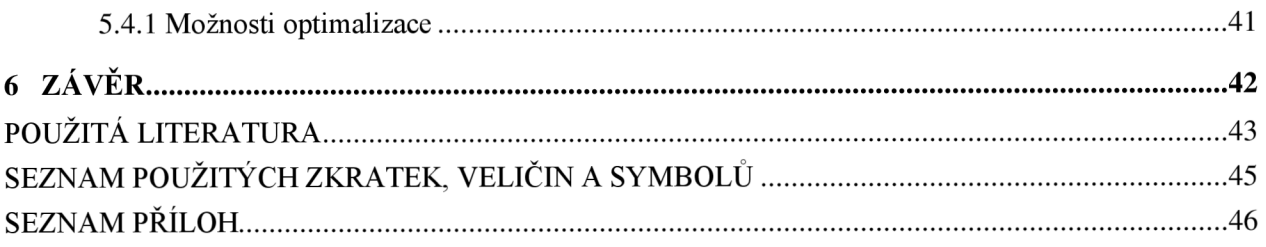

# **ÚVOD**

V současnosti, kdy vývoj technologií jde neustále dopředu, řada poskytovatelů nabízí své služby elektronicky. Pro přístup k těmto službám je mnohdy vyžadováno, aby uživatel prokázal svou identitu. Tímto roste riziko spojené se zneužitím či odcizením citlivých dat. Proto v dnešní době u takto distribuovaných služeb neustále rostou požadavky na ochranu soukromí a digitální identity. V zájmu poskytovatelů služeb je využití autentizačního systému, který omezí hrozbu spojenou se zneužitím citlivých dat. Pro tyto účely lze využít atributové autentizační systémy, jejichž problematikou se zabývá tato bakalářská práce.

V první kapitole práce je rozebrána problematika atributové autentizace a její využití. Pojednává se zde o základních kryptografických metodách a primitivech využívaných v atributové autentizaci. Dále jsou popsány protokoly, na kterých stojí námi implementované atributové schéma s revokací. Jedná se o podpisové schéma weak Boneh Boyen a algebraický MAC (Message Authentication Code) kód. Na závěr kapitoly je popsán samotný systém atributové autentizace s revokací, který je implementován v praktické části.

Druhá kapitola se zabývá úvodem do čipových karet a principem komunikace. Jsou zde popsány využívané transportní protokoly, struktury APDU (Application Protocol Data Unit) zpráv, ISO Cases a odpověď na reset.

Třetí kapitola pojednává o operačním systému MultOS. MultOS vyniká vysokou bezpečností, proto jí je věnována podstatná část této kapitoly. Kromě části o bezpečnosti a kryptografické podpoře je zde popsáno i rozdělení paměťového prostoru.

Čtvrtá kapitola popisuje nejčastěji využívané nástroje spojené s vývojem a správou aplikací na platformě MultOS. Jedná se především o nástroje SmartDeck a MUtil.

Pátá kapitola je věnována praktické části práce. Jsou zde popsány důležité postupy a výpočty spojené s vývojem aplikace pro atributovou autentizaci s revokací. Na konci kapitoly je vysvětleno nahrání aplikace na čipovou kartu MultOS a samotné otestování funkčnosti. Funkčnost byla ověřena ve spolupráci se studentem, který vytvořil stranu terminálu na jednodeskovém počítači Raspberry PI.

# **1 ATRIBUTOVÁ AUTENTIZACE**

V současné době, kdy se běžně využívají elektronické služby a přístupové systémy, které pracují s citlivými osobními údaji, je v zájmu poskytovatelů služeb využívat autentizační metody, které jsou v souladu s neustále se navyšujícími požadavky na ochranu osobních dat. Především by měli respektovat nařízení o ochraně osobních údajů, jakými jsou například GDPR (General Data Protection Regulation) či elDAS (electronic Identification, Authentication and trust Services) [1].

Cílem těchto autentizačních metod je omezit riziko spojené s odcizením či zneužitím digitální identity a citlivých dat. Proto by měli poskytovatelé služeb pracovat jen s nej důležitějšími daty, které jsou potřebné pro správnou funkčnost autentizačního systému. Pro tyto účely lze využít atributovou autentizaci.

Atributová autentizace je založena na vlastnictví určitého atributu, kterým může být například řidičský průkaz. Tento atribut je uložen na specifickém nosiči, například čipové kartě, kterým uživatel prokazuje vlastnictví tohoto atributu. Pokud uživatel úspěšně prokáže držení daného atributu, ověřovatel zpřístupní uživateli požadovanou službu a ten ji může v systému anonymně využívat. Jestliže uživatel poruší pravidla stanovená systémem, může pomocí revokačního mechanismu dojít k vyřazení uživatele ze systému nebo eventuálně i k odhalení jeho identity. Příklady využití atributové autentizace:

- Prokázání členství v určitém klubu uživatel má přístup na golfové hřiště, jelikož prokáže, že platí členství v golfovém klubu.
- Držení řidičského průkaz uživatel může řídit nákladní vozy, jelikož prokáže, že je držitelem platného řidičského oprávnění skupiny C.
- Přístup do laboratoří univerzity uživatel může vstoupit do prostorů laboratoří, jelikož je schopen prokázat, že je studentem univerzity.
- Sleva na určité zboží uživatel může nakupovat zboží se slevou, jelikož prokáže, že je vlastníkem slevové karty.
- Určení věku uživatel si může koupit alkohol, jelikož prokáže, že je starší 18 let.

Entity atributového systému:

- Veřejná autorita tato entita spravuje uživatele a v některých systémech může být rozdělena do dvou částí:
	- vydavatel důvěryhodná entita, která vydává podepsané atributy jednotlivým uživatelům,
	- revokační autorita tato autorita může uživateli zrušit platnost atributů nebo případně odhalit jeho identitu.
- Uživatel entita využívající vlastního zařízení, pomocí kterého prokáže držení atributu.
- Ověřovatel entita, která ověřuje, zdali uživatel je vlastníkem podepsaného atributu nutného pro přístup k dané službě.

Vlastnosti atributového systému:

- Nespojitelnost ověřovatel nesmí být schopen poznat, zda jednotlivé verifikační relace patří jednomu uživateli.
- Nesledovatelnost vydavatel nemůže identifikovat uživatele a jeho konkrétní přístupy, jelikož podepsané atributy jsou randomizovány.
- Anonymita identita uživatele je během ověřování vlastnictví atributu skryta.
- Nepřenositelnost každý uživatel má svůj jedinečný soukromý klíč, který nemůže poskytnout jinému uživateli.
- Selektivní odhalení atributů každý uživatel si může vybrat, které atributy během procesu ověření odhalí. Zbylé atributy zůstávají skryty.
- Revokace uživatel může být revokační autoritou vyřazen ze systému. K vyřazení uživatele ze systému může dojít například při ztrátě či odcizení čipové karty nebo pokud uživatel poruší pravidla stanovená poskytovatelem služeb. Revokační autorita má rovněž možnost odhalit uživatelovu identitu.

### **1.1 Kryptografie v atributové autentizaci**

V této podkapitole budou popsány základní primitiva, která jsou využita v atributové autentizaci, a protokoly, na kterých je založena autentizační aplikace vytvořená v praktické části.

### **1.1.1 Kryptografické závazky**

Kryptografické závazky [1, 2, 3] se využívají v autentizačních schématech, které kladou vysoký důraz na ochranu soukromých informací. Tyto závazky fungují na principu závazku k tajné informaci bez nutnosti zaslání této informace ověřovateli. Příkladem může být uživatel, který si vypočítá kryptografický závazek *c = commit(r, w),* kde *commiťje* závazkové schéma, *r* náhodné číslo a *w* tajná informace. Takto spočtený závazek již může zaslat ověřovateli, který není schopen zjistit původní podobu tajné informace *w.* 

Vlastnosti kryptografických závazků:

- Skrytí ověřovatel není schopen ze závazku zjistit tajnou informaci.
- Svázání uživatel není schopen změnit tajnou informaci *w* a vypočítat stejný závazek *c*, tj. *c* = *commit(r, w)* = *commit(r', w')*:  $w \neq w'$ .

Mezi závazková schémata patří například závazkové schéma využívající diskrétního logaritmu, Pedersenovo závazkové schéma nebo závazkové schéma ElGamal. Všechna tato schémata jsou založena na problému diskrétního logaritmu.

### **1.1**.2 **Problém diskrétního logaritmu**

Problém diskrétního logaritmu vychází z neschopnosti vypočítat inverzním postupem výraz, který byl spočten pomocí modulárního mocnění s vysokým prvočíslem, viz následující příklad:

Byla vygenerována multiplikativní grupa Z<sub>*p*</sub>, kde *p* je velké prvočíslo, *q* řád grupy, *g* generátor a hodnota *h* G *Z<sup>q</sup> .* Z těchto hodnot je jednoduché modulárním mocněním spočítat výraz *v = g* mod *p.* Avšak pokud by se z tohoto výrazu chtěla získat hodnota *h,* musel by se vyřešit diskrétní logaritmus  $h = \log_e v \mod p$ , což je s využitím velkých prvočísel v praxi nerealizovatelné. Problém diskrétního logaritmu v současnosti využívají algoritmy, jakými jsou například Diffie-Hellman a DSA (Digital Signature Algorithm).

### **1.1.3 Protokoly s nulovou znalostí**

Protokoly s nulovou znalostí [1, 2, 3] mají za úkol zamezit ztrátě důležitých soukromých informací (například klíčů nebo atributů) během autentizace. V těchto systémech uživatel poskytne důkaz o znalosti tajné informace, aniž by ji během procesu ověření prozradil. Tímto tato tajná informace zůstává skryta i před případným útočníkem. Jednoduchým příkladem využití protokolu s nulovou znalostí je autentizace pomocí nešifrovaného uživatelského jména a hesla. Ověřovatel nepotřebuje znát heslo, ale pouze důkaz toho, že ho zná uživatel. Proto uživateli stačí zaslat jen tento důkaz bez nutnosti odhalení dalších informací. Tímto se omezí riziko spojené se zneužitím soukromých informací.

Vlastnosti protokolů s nulovou znalostí:

- Spolehlivost uživatel, který nezná tajnou informaci, není schopen přesvědčit ověřovatele, že tuto informaci zná.
- Úplnost uživatel, který zná tajnou informaci, je vždy úspěšně ověřen.
- Nulová znalost uživatel během ověření poskytuje ověřovateli pouze důkaz o znalosti tajné informace.

### **1.1.4 Sigma protokoly**

Pomocí Sigma protokolů [1] lze podobně jako u protokolů s nulovou znalostí prokázat držení tajné informace. Tyto protokoly jsou však oproti protokolům s nulovou znalostí rychlejší a účinnější, a proto mají v praxi větší uplatnění.

Vlastnosti Sigma protokolů:

- Tří cestnost protokol je založen na třech zprávách, které se posílají mezi uživatelem a ověřovatelem. První zprávou je závazek k tajné informaci a posílá se od uživatele k ověřovateli. Druhou zprávou je výzva a posílá se od ověřovatele k uživateli. Poslední zprávou je odpověď, která se zasílá od uživatele k ověřovateli. Ověřovatel je schopen na základě zpráv od uživatele ověřit znalost tajné informace.
- Spolehlivost uživatel, který nezná tajnou informaci, není schopen správně odpovědět na výzvu ověřovatele a přesvědčit ho o opaku.
- Úplnost uživatel, který zná tajnou informaci, je vždy schopen správně odpovědět na výzvu ověřovatele.
- Nulová znalost během procesu ověření nedochází ke zveřejnění citlivých informací. Uživatel ověřovateli poskytuje pouze důkaz o znalosti tajné informace.

#### **1.1.5 Důkaz znalosti diskrétního logaritmu**

Využitím důkazu znalosti diskrétního logaritmu je uživatel schopen prokázat znalost tajné informace uvnitř kryptografického závazku bez nutnosti zveřejnění této informace. Uživatel s využitím modulární aritmetiky spočte veřejný závazek *c = g w* mod *p,* kde *g* je generátor a p prvočíselný modulus. Na základě tohoto závazku je uživatel schopen prokázat, že zná diskrétní logaritmus  $w = \log_e c$  mod p, aniž by zveřejnil tajnou informaci w. Příkladem může být Schnorrův důkaz znalosti diskrétního logaritmu [1, 4] zobrazený na obr. 1.1.

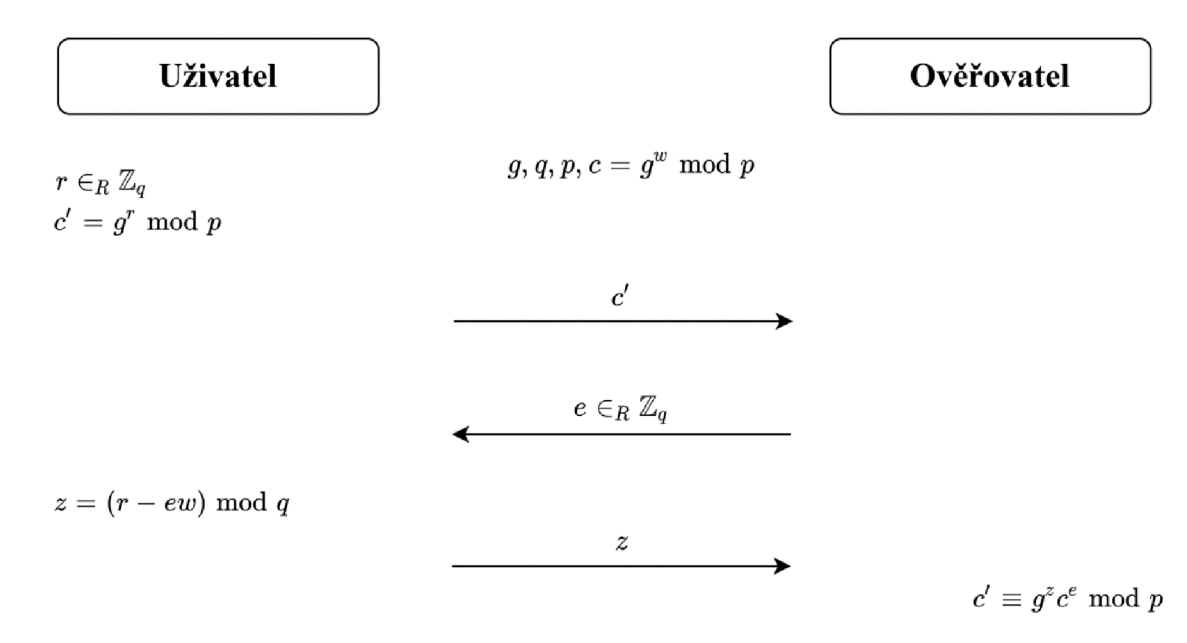

Jsou známy veřejné parametry *g,pa* řád grupy *q.* Pomocí těchto parametrů se vypočte veřejný závazek *c = g w* mod *p.* Uživatel vygeneruje náhodnou hodnotu *r* a spočte nový závazek *c '= g* mod p, který zašle ověřovateli. Ověřovatel pošle uživateli náhodnou hodnotu e, pomocí které uživatel vypočte hodnotu *z =* (r - *ew)* mod *q.* Tuto hodnotu zašle ověřovateli, který pomocí vztahu  $c' \equiv g^z c^e \mod p$  ověří, že uživatel zná tajnou informaci w, aniž by ji dokázal z přijatých hodnot získat.

#### **1.1.6 Bilineární párování**

Bilineární párování [1, 5] je mapování prvků, které je definováno jako e :  $\mathbb{G}_1 \times \mathbb{G}_2 \to \mathbb{G}_T$ , kde  $\mathbb{G}_1$ ,  $\mathbb{G}_2$  a  $\mathbb{G}_T$  jsou prvočíselné grupy řádu q. Pokud platí, že  $\mathbb{G}_1 = \mathbb{G}_2$ , jedná se o symetrické párování, a naopak pokud <Gi *^* G2, jedná se o asymetrické párování.

Bilineární párování musí splňovat tyto požadavky:

- bilinearita musi platit rovnice  $e(g_1^x, g_2^y) = e(g_1, g_2)^{xy}$ , kde  $x, y \in \mathbb{Z}_q$ ,  $g_1 \in \mathbb{G}_1$  a  $g_2 \in \mathbb{G}_2$ ,
- nedegenerativnost musí existovat generátory  $g_1 \in \mathbb{G}_1$  a  $g_2 \in \mathbb{G}_2$ , pro které platí  $e(g_1, g_2) \neq 1 \in \mathbb{G}_T$

• spočitatelnost – musí existovat algoritmus, který je schopen vygenerovat parametry pro eliptickou křivku  $(q, \mathbb{G}_1, \mathbb{G}_2, \mathbb{G}_T, e, g_1, g_2)$ .

Z důvodu vysoké výpočetní náročnosti je doporučeno operaci bilineárního párování využívat na zařízeních s dostatečným výpočetním výkonem.

### **1.1.7 Podpisové schéma weak Boneh-Boyen**

Schéma weak Boneh-Boyen (wBB) [1,5] slouží k podpisu atributů. Výsledný podpis je možné uživatelem přepočítat tak, aby zde nebyla možnost ho spojit s původním podpisem a zároveň se zachovala jeho platnost. Díky tomu je docíleno:

- nespojitelnosti ověřovatel nemůže zjistit, zda nově přepočítané podpisy patří jednomu uživateli,
- nesledovatelnosti nově přepočítaný podpis nemůže být vydavatelem spojen s původním.  $\bullet$

- Schéma wBB je složeno z následujících algoritmů:<br>• Setup: Algoritmem Setup jsou vygenerovány parametry eliptické křivky s podporou  $\bullet$ bilineárního párování (q, G<sub>1</sub>, G<sub>2</sub>, G<sub>7</sub>, e, g<sub>1</sub>, g<sub>2</sub>). Následně se vygeneruje náhodný soukromý  $\frac{1}{2}$ klíč *sk ER Z<sup>q</sup>* a vypočte veřejný klíč *vk = g <sup>2</sup> k .* N a výstup jsou předány klíče *sk* a *vk*  a systémové parametry parametry parametery parameters<sup>y</sup> parametery  $\alpha$  $\int$ <sup>2</sup>
- $\frac{1}{1}$ • sign: *Ze* vstupního atributu  $m \in \mathbb{Z}_q$  a soukromého klice *sk* se spočte podpis  $\sigma = g_1^{n}$ ".
- $\bullet$  Verify: Na základě podpisu  $\sigma$ , veřejného klíče *vk* a atributu m algoritmus ověří, zda platí  $e(\sigma, v k) \cdot e(\sigma^m, g_2) = e(g_1, g_2)$ . Pokud ano, je na výstup zaslána informace o platnosti podpisu.

Avšak takto spočtený podpis lze při procesu ověření spojit s uživatelem. To může být zneužito stranou ověřovatele, například pro mapování chování uživatele. Proto je využit randomizovaný w BB podpis, pomocí kterého uživatel dokáže prokázat znalost původního podpisu *o* bez nutnosti jeho zveřejnění. Uživatel na základně náhodného čísla  $r \in R \mathbb{Z}_q$  vypočte nový podpis  $\sigma_r = \sigma'$ a hodnotu  $\sigma = \sigma_r$  "'g<sub>1</sub>'. Následně se pomocí Sigma protokolu vytvoří důkaz o znalosti původního podpisu. Důkaz lze ověřit pomocí párování  $e(\sigma', g_{\gamma}) = e(\sigma_r, \nu k)$ . Důkaz o znalosti randomizovaného wBB podpisu je zobrazen na obr. 1.2.

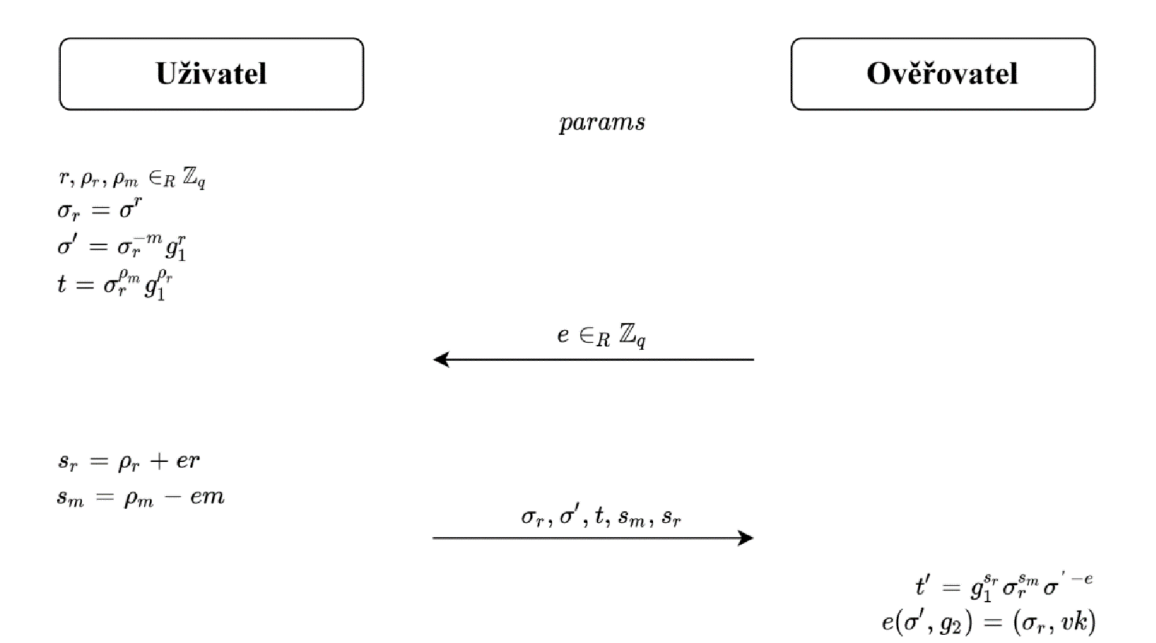

Obr. 1.2: Důkaz znalosti weak Boneh-Boyen podpisu

Důkaz o znalosti wBB podpisu lze rovněž upravit na verzi, kdy není k ověření podpisu využito bilineárního párování. Důkaz o znalosti wBB podpisu ve verzi bez bilineárního párování je znázorněn na obr. 1.3.

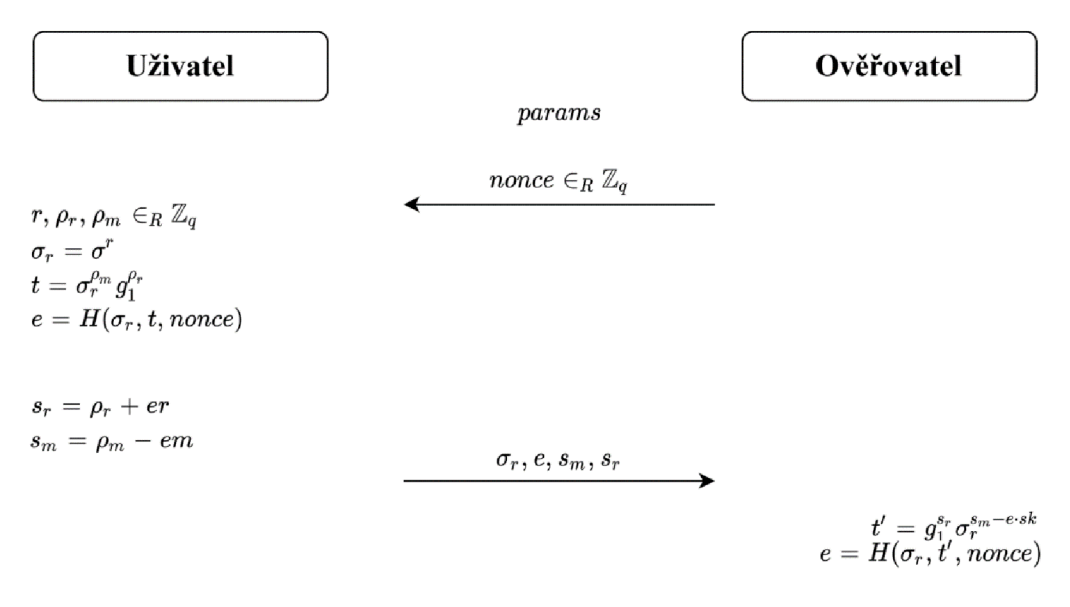

Obr. 1.3: Důkaz znalosti wBB podpisu ve verzi bez párování

### **1.1.8 Algebraický MAC využívající weak Boneh-Boyen podpis**

MAC je symetrický algoritmus [1, 6] zajištující autentičnost a integritu zpráv. K sestavení MAC kódu se obvykle využívají blokové šifry nebo hashovací funkce. Takto sestavené MAC kódy neobsahují algebraickou strukturu, a proto je nelze účinně kombinovat s důkazy nulových znalostí. Z toho důvodu je potřeba využít algebraický MAC , jehož konstrukce je založena na algebraických operacích.

Kombinace algebraického kódu MAC a podpisového schématu wBB je založena na následujících algoritmech:

- Setup: Algoritmem Setup jsou vygenerovány parametry eliptické křivky s podporou bilineárního párování (q, G<sub>1</sub>, G<sub>2</sub>, G<sub>7</sub>, e, g<sub>1</sub>, g<sub>2</sub>). Pro *n* atributů jsou vygenerovány náhodné hodnoty  $(x_0, \ldots, x_n) \in_R \mathbb{Z}_q$  jako klíč *sk* a spočteny  $(X_0, \ldots, X_n) = (g_2^{x_0}, \ldots, g_2^{x_n})$ . Na výstup jsou předány systémové parametry *params*  $(q, \mathbb{G}_1, \mathbb{G}_2, \mathbb{G}_T, e, g_1, g_2, (X_0, \ldots, X_n))$  a klíč  $sk = (x_0, \ldots, x_n).$
- Sign: Ze vstupních atributů  $(m_1, ..., m_n) \in \mathbb{Z}_q$  a klíče sk se spočte podpis  $\sigma = g_1^{w_1 + x_2 + x_3}$ a pomocné hodnoty  $(\sigma_{x_0}, \ldots, \sigma_{x_n}) = (\sigma^{x_0}, \ldots, \sigma^{x_n}).$

i

• Verify: Ze vstupního podpisu  $\sigma$ , klíče sk a atributů  $(m_1, ..., m_n)$  algoritmus ověří, zda platí  $g_1 = \sigma^{x_0 + m_1 x_1 + ... + x_n m_n}$ . Pokud ano, je na výstup zaslána informace o platnosti podpisu

Důkaz o znalosti randomizovaného kódu MAC lze prokázat obdobně jako u podpisu wBB. Vygeneruje se náhodné číslo  $r \in R \mathbb{Z}_q$ , spočte nový randomizovaný podpis  $\sigma_r = \sigma^r$  a hodnoty  $(\sigma_{x_0}^r, \ldots, \sigma_{x_n}^r)$ . Pomocí Sigma protokolu se vytvoří důkaz o znalosti podpisu a bilineárním párováním  $(\sigma^r_{x_i}, g_2) = (\sigma_r, X_i)$  se ověří. Rovněž jako u wBB podpisu lze využít verzi bez bilineárního párování. Důkaz znalosti randomizovaného kódu MAC s wBB podpisem pro jeden atribut ve verzi bez bilineárního párování je ilustrován na obr. 1.4.

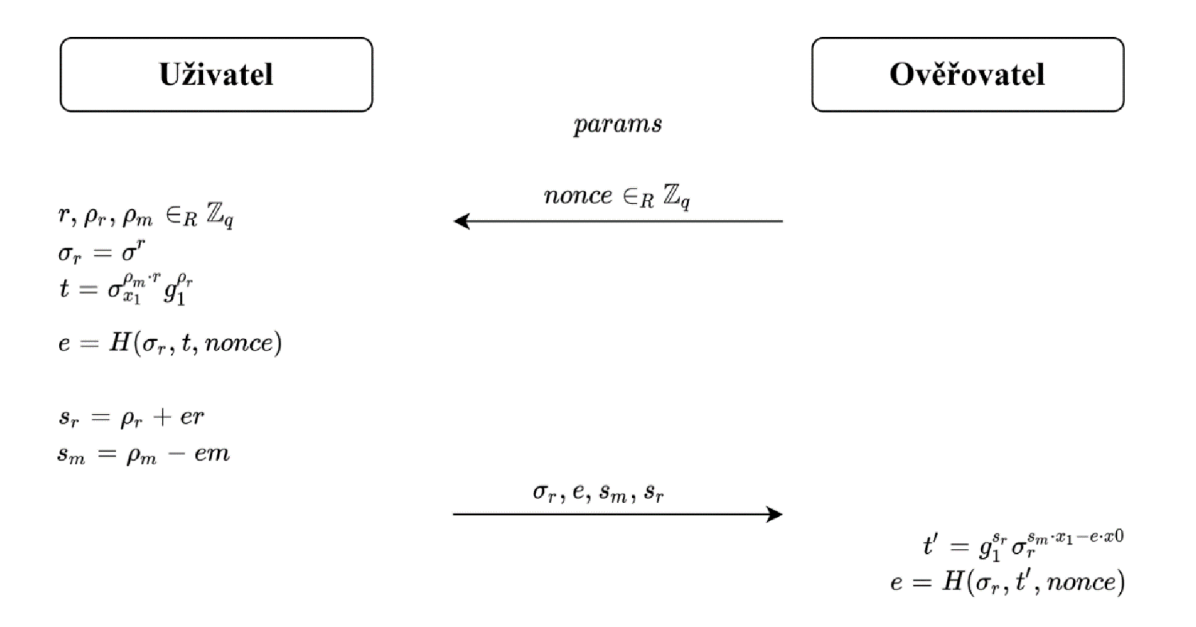

Obr. 1.4: Důkaz znalosti kódu MAC s wBB podpisem ve verzi bez bilineárního párování

### **1.2 Systém atributové autentizace s revokací**

Systém atributové autentizace [1], který je implementován v rámci praktické části, je založen na kryptografických algoritmech a primitivech popsaných v předcházejících částech. Systém zahrnuje možnost revokace uživatele a splňuje všechny bezpečnostní vlastnosti pro ochranu soukromí, tj. anonymitu, nespojitelnost, nesledovatelnost, nepřenositelnost, selektivní odhalení atributů a revokaci. Tyto vlastnosti jsou blíže popsány v kapitole 1.

Jednotlivé entity schématu (vydavatel, ověřovatel, uživatel a revokační autorita) spolu kooperují pomocí následujících částí:

- Setup: Pomocí algoritmu Setup vydavatel vygeneruje všechny veřejné parametry, které budou následně zahrnuty na vstupech ostatních algoritmů. Konkrétním výstupem algoritmu Setup jsou parametry eliptické křivky *params (q,* (Gi, *Gi,* Gr, e, *g\, gi)* a klíč vydavatele  $sk = (x_0, \ldots, x_n) \in_R \mathbb{Z}_q$ .
- SetupRA: Tento algoritmus na základě maximálního počtu verifikací v daném časovém úseku a parametrů grupy *params* vygeneruje všechny veřejné parametry a klíče revokační autority. Maximální počet verifikací *vmax* je spočten jako *vmax = k<sup>j</sup> ,* kde *k* a *j* jsou celá čísla. Pro potřeby bakalářské práce je maximální počet verifikací za jednu časovou epochu omezen na sto, tj.  $v_{max} = 10^2$ . Následně se vygenerují náhodná čísla  $(\alpha_1, ..., \alpha_j) \in_R \mathbb{Z}_q$ (tj.  $(\alpha_1, \alpha_2) \in_R \mathbb{Z}_q$ ) a spočtou hodnoty  $h_z = g_1^{\alpha_z}$ , kde  $z \in (1, \ldots, j)$ , tj.  $z \in (1, 2)$ . Klíče revokační autority jsou vygenerovány jako  $s k_{RA} \in R \mathbb{Z}_q$  a  $v k_{RA} = g_2^{s k_{RA}}$ , kde  $s k_{RA}$  je soukromým klíčem a vk<sub>RA</sub> veřejným klíčem. Dále jsou vygenerovány náhodné elementy  $(e_1, ..., e_k) \in_R \mathbb{Z}_q$  (tj.  $(e_1, ..., e_{10}) \in_R \mathbb{Z}_q$ ) a vypočteny podpisy  $\sigma_{e_1-e_k} = \frac{1}{e_1-e_2}$  pro každý z těchto elementů, tj.  $\{(e_1, \sigma_{e_1}), ..., (e_{10}, \sigma_{e_{10}})\}$ . Na závěr jsou vytvořeny dva prázdné revokační seznamy, revokační seznam *RL* a seznam revokačních atributů *RH.*
- · Issue: Algoritmus Issue slouží k vydání atributů uživateli a je rozdělen do dvou částí. V první části běží mezi uživatelem a revokační autoritou, viz obr 1.5. Uživatel zašle revokační autoritě svoje ID a ta vygeneruje revokační atribut *m<sup>r</sup> ER Z<sup>q</sup>* a vytvoří na něj podpis  $\sigma_{RA}$ . Následně aktualizuje svůj seznam revokačních atributů  $RH = RH + m_r ||$ ID a zašle hodnoty *mra ORA* uživateli, který je uloží.

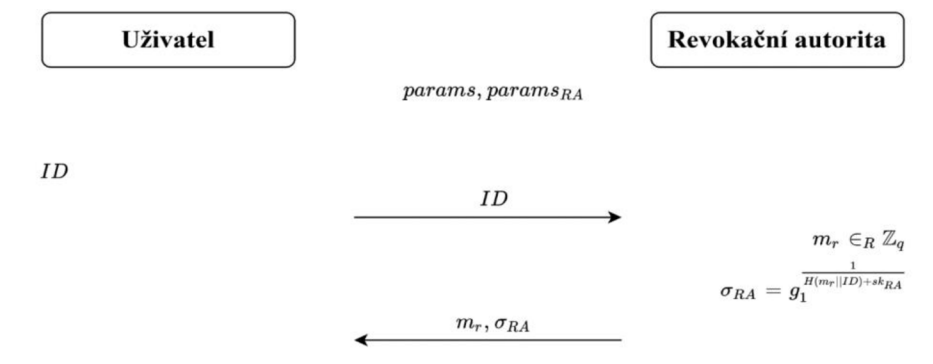

Obr. 1.5: Algoritmus Issue – vydání  $m_r$ ,  $\sigma_{RA}$ 16

V druhé části algoritmus běží mezi uživatelem a vydavatelem, viz obr. 1.6. Uživatel zašle vydavateli všechny své atributy společně s revokačním atributem *m<sup>r</sup>* a podpisem *ORA.*  Vydavatel na přijaté atributy vytvoří příslušné podpisy ( $\sigma, \sigma_{x_0}, ..., \sigma_{x_{n-1}}, \sigma_{x_r}$ ) a ty následně zašle uživateli, který je uloží. V praktické části jsou uživatelem využity dva atributy, *m\* jako skrytý atribut a *mi* jako odhalený atribut. Vydání podpisů pro dané atributy je znázorněno na obr. 1.6.

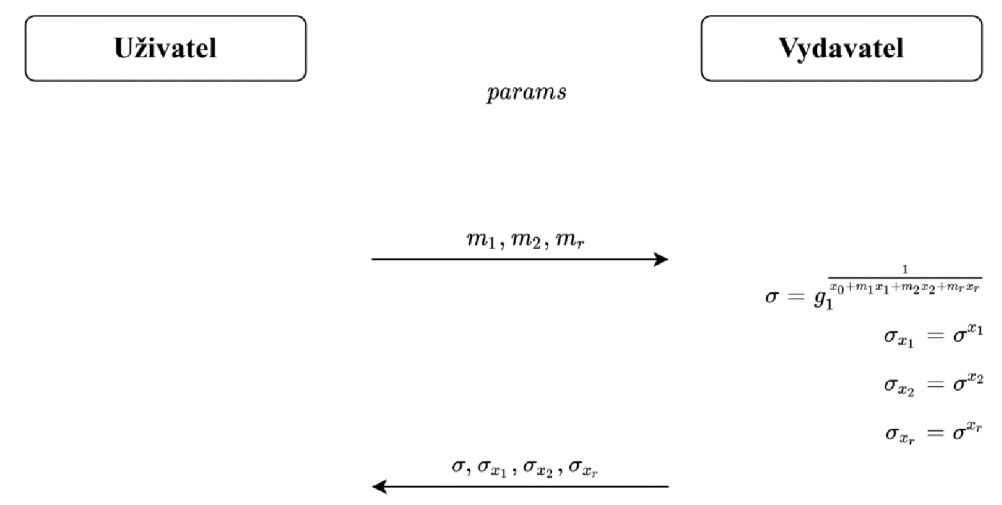

Obr. 1.6: Algoritmus  $_{\text{I}\text{ssue}}$  – vydání MAC kódů na atributy

• show-Verify: Slouží pro prokázání vlastnictví atributů a běží mezi uživatelem a ověřovatelem. Uživatel na základě jedinečných kombinací vygenerovaných randomizérů ( $e_1$ , ...,  $e_{10}$ ) spočte hodnotu  $i = \alpha_1 e_{1-10} + \alpha_2 e_{1-10}$ , kterou společně s hashem aktuální časové epochy *H(epoch)* a revokačního atributu *m<sup>r</sup>* použije k výpočtu i revokačního pseudonymu  $C = g_1^{(-m_r + Repot)}$ . Uživatel následně randomizuje svůj podpis na atributy a vytvoří důkaz znalosti  $\pi$ , který je rozšířen o důkaz, že při výpočtu revokačního pseudonymu  $C$  byly použity platné hodnoty. Na závěr uživatel zašle sestavený důkaz ověřovateli, který ho ověří a zároveň zkontroluje, zda se na seznamu *RL*  nenachází revokační pseudonym C. Konkrétní podoba algoritmu Show-Verify, která byla implementována v praktické části, je znázorněna na obr. 1.7.

| UŽivatel                                                                                                    | params                                                              |
|----------------------------------------------------------------------------------------------------|---------------------------------------------------------------------|
| $params_{RA}$                                                                                                    | $corans$                                                            |
| $e_I, e_{II} \in_R (e_1, ..., e_{10})$                                                                                                    | $epoch, none$                                                       |
| $\sigma_{e_I}, \sigma_{e_{II}} \in_R (\sigma_{e_1}, ..., \sigma_{e_{10}})$                                                                                  | $i = \alpha_1 e_I + \frac{\alpha_2 e_{II}}{1^{(m_P \cup R(pcos))}}$ |
| $C = g_1^{\overline{t_{1}} \cdot m_P \cdot H(pcos)}$                                                                                                    |                                                                     |
| $\rho, \rho_v, \rho_i, \rho_m, \rho_m, \rho_{e_I}, \rho_{e_{II}} \in_R \mathbb{Z}_q$                                                                        |                                                                     |
| $\hat{\sigma} = \sigma^{\rho}$                                                                                                    |                                                                     |
| $\hat{\sigma}_{e_I} = \sigma^{\rho}_{e_I}, \hat{\sigma}_{e_{II}} = \sigma^{\rho}_{e_{II}} g_1^{\rho}$                                                       |                                                                     |
| $\tau_{ver} = g_1^{\rho_1} \sigma^{\rho_{m_P}, \rho}_{\sigma^m} \sigma^{\rho_{m_I} \rho}$                                                                   |                                                                     |
| $t_{rev} = C^{\rho_{m_P}, C^{\rho_i}}$                                                                                                    |                                                                     |
| $t_{sig} = g_1^{\rho_1} \hat{h}_1^{\rho_1} h_2^{\rho_2} I$                                                                                                  |                                                                     |
| $t_{sig} = g_1^{\rho_1} \hat{h}_1^{\rho_1} h_2^{\rho_2} I$                                                                                                  |                                                                     |
| $t_{sig} = g_1^{\rho_1} \hat{\sigma}_{e_{II}}^{\rho_{e_{II}}$                                                                                               |                                                                     |
| $e = H(t_{ver}, t_{rev}, t_{sig}, t_{sig1}, t_{sig11}, \hat{\sigma}, \hat{\sigma}_{e_I}, \overline{\sigma}_{e_{II}}, \overline{\sigma}_{e_{II}}, C, noncc)$ |                                                                     |
| $s_m = \rho_m - em_1$                                                                                                    |                                                                     |
| $s_i = \rho_i + e_i$                                                                                                    |                                                                     |
| <math< td=""></math<>                                                                                                    |                                                                     |

$$
t_{ver}=\widehat{\sigma}^{\hspace{0.5mm}-exp_{0}}\hspace{0.5mm}g_{1}^{s_{v}}\hspace{0.5mm}\widehat{\sigma}^{\hspace{0.5mm}x_{r}s_{m_{r}}}\hspace{0.5mm}\widehat{\sigma}^{\hspace{0.5mm}x_{1}s_{m}}\hspace{0.5mm}\widehat{\sigma}^{\hspace{0.5mm}-exp_{2}m_{2}} \\ t_{rev}=\left(g_{1}C^{-H(epoch)}\right)^{-e}C^{s_{m_{r}}}C^{s_{i}} \\ t_{sig}=g_{1}^{s_{i}}h_{1}^{s_{e_{I}}}h_{2}^{s_{e_{I}}} \\ t_{sig_{I}}=g_{1}^{s_{v}}\hspace{0.5mm}\overline{\sigma}^{-e}_{e_{I}}\hspace{0.5mm}\widehat{\sigma}^{s_{e_{I}}}_{e_{I}} \\ t_{sig_{II}}=g_{1}^{s_{v}}\hspace{0.5mm}\overline{\sigma}^{-e}_{e_{II}}\hspace{0.5mm}\widehat{\sigma}^{s_{e_{II}}}_{e_{II}} \\ e=H(t_{ver},t_{rev},t_{sig},t_{sig_{I}},t_{sig_{II}},\widehat{\sigma},\widehat{\sigma}_{e_{I}},\overline{\sigma}_{e_{I}},\widehat{\sigma}_{e_{II}},C,nonce)
$$

•

Obr. 1.7: Algoritmus Show-Verify

• Revo ke: Posledním algoritmem je algoritmus Revo ke běžící mezi ověřovatelem a revokační autoritou, jehož pomocí lze ze systému vyřadit uživatele, popř. odhalit jeho identitu. Revokační autorita spočte všechny pseudonymy C, které je schopen vypočítat uživatel, a následně tyto pseudonymy zahrne do revokačního sezamu *RL=RL+C* , který předá na výstup.

# **2 ÚVOD DO ČIPOVÝCH KARET**

Již několik desítek let jsou karty využívány jako oblíbený platební prostředek a jednoduché úložiště informací. Před nasazením integrovaných čipů karty disponovaly bezpečnostními prvky, jakými byly například informace o majiteli karty vyražené do plastu, informace zakódované v magnetickém proužku nebo speciální tisk viditelný pouze pod ultrafialovým zářením [7]. Problémem těchto základních bezpečnostních prvků je jejich náchylnost ke zneužití. Útočník, který by kartu odcizil, nebo vytvořil klon, by jednoduše získal přístup k všem službám.

Čipové karty se zabudovaným integrovaným čipem, někdy také označované jako ICC (Integrated Circuit Card) či smart cards, se díky své bezpečnosti hojně využívají nejen pro rychlé a bezpečné zpracování bankovních transakcí, ale i k ověření identity v elektronických přístupových systémech či přístupu k elektronickým službám. Slouží také jako bezpečné úložiště soukromých informací a klíčů. Integrovaný čip obsahuje tři druhy pamětí:

- RAM (Random Access Memory) napěťově závislá dynamická paměť sloužící k dočasnému ukládání dat,
- ROM (Read-Only Memory) napěťově nezávislá paměť, ve které je uložen operační systém,
- EEPROM (Electrically Erasable Programmable Read-Only Memory) napěťově nezávislá paměť sloužící k ukládání aplikací.

Většina čipových karet disponuje jen jednou funkcí, která je dána určitou společností, například bankou. V tomto případě může být čipová karta využita jen k účelům stanoveným bankou. Aplikaci, která je nahrána na čipové kartě s podporou jedné aplikace, je velmi obtížné změnit. Pokud je potřeba, aby čipová karta obsahovala více funkcí nezávislých na sobě, například podporu bankovních transakcí a ověření přístupu v přístupovém systému, je zde možnost využít multiaplikační čipové karty, které umožnují nahrát více aplikací na jeden integrovaný čip. Jelikož se jednotlivé společnosti musí dělit o prostředky integrovaného čipu, je zde kladen vysoký důraz na bezpečnost.

### **2.1 Princip komunikace**

Komunikace je založena na modelu klient - server, kde terminál reprezentuje stranu klienta a čipová karta stranu serveru. Aplikace terminálu a čipové karty mezi sebou komunikují na základně výměny APDU zpráv. Terminál na kartu zasílá APDU příkazy a ta na ně odpovídá APDU odpověďmi. Maximální velikost APDU zpráv je stanovena zvoleným transportním protokolem TPDU (Transmission Protocol Data Unit).

Nejčastěji využívané transportní protokoly jsou [8]:

•  $T = 0$  – poloduplexní, bajtově orientován, přenášející pole bajtů s maximální velikostí řídících dat 255 bajtů,

•  $T = 1 - \text{poloduplexní}, \text{blokově orientován}, \text{ přenášející bloky bajtů s maximální velikostí}$ řídících dat 65 535 bajtů.

### **2.1.1 Struktura APDU příkazu**

Struktura APDU příkazu se skládá ze dvou částí, viz tab. 2.1. Povinnou částí je záhlaví o velkosti čtyř bajtů obsahující komponenty, které jsou označovány jako:

- $\bullet$  CLA (Class) udává třídu příkazů a odpovědí,
- INS (Instruction) udává instrukci, která má být zpracována,
- Pl, P2 (Parameters 1, 2) slouží k upřesnění instrukce.

Volitelná část má proměnnou délku a obsahuje řídící DATA , jejichž maximální velikost se odvíjí od použitého transportního protokolu. Dále obsahuje komponenty:

- Lc (Length command) udává délku dat v komponentu DATA, která budou zaslána čipové kartě,
- Le (Length expected) očekávaná délka dat, která mají být vrácena po zpracování příkazu čipovou kartou.

| Povinné záhlaví |  |  |  | Volitelná datová část |  |  |  |
|-----------------|--|--|--|-----------------------|--|--|--|
|                 |  |  |  |                       |  |  |  |

Tab. 2.1: Struktura APDU příkazu

### **2.1.2 Struktura APDU odpovědi**

APDU odpověď je obdobně jako APDU příkaz složena ze dvou částí, viz tab. 2.2. Povinnou částí je zápatí, které obsahuje komponenty SW1 a SW2. Tyto komponenty slouží jako návratové kódy upřesňující stav zpracovaného příkazu, viz tab. 2.3. Volitelná část obsahuje data vrácená kartou.

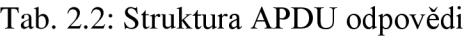

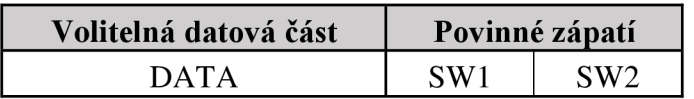

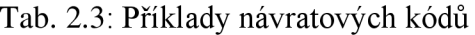

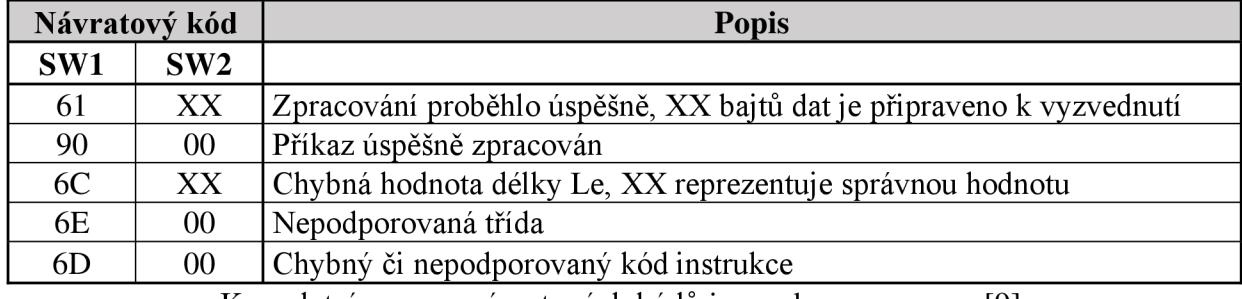

Kompletní seznam návratových kódů je uveden v pramenu [9].

### **2.1.3 ISO Cases**

Během vývoje aplikací na čipových kartách je nutno pracovat s tzv. ISO Cases, které definují struktury APDU příkazů a odpovědí, viz tab. 2.4.

| Case |                          | Struktura APDU příkazu                  | Struktura APDU odpovědi |                |  |
|------|--------------------------|-----------------------------------------|-------------------------|----------------|--|
|      |                          | Povinné záhlaví   Volitelná datová část | Volitelná datová část   | Povinné zápatí |  |
|      | CLA INS P1 P2            |                                         |                         | SW1 SW2        |  |
|      | CLA INS P1 P2   Le       |                                         | <b>DATA</b>             | SW1 SW2        |  |
|      | CLA INS P1 P2 Lc DATA    |                                         |                         | SW1 SW2        |  |
|      | CLA INS P1 P2 Lc DATA Le |                                         | <b>DATA</b>             | SW1 SW2        |  |

Tab. 2.4: ISO Cases

### **2.1.4 Odpověď na reset**

Před samotnou výměnou APDU zpráv je (po připojení čipové karty k napájení, tj. vložením karty do terminálu) vyslán příkaz Reset, na který karta reaguje ATR (Answer To Reset) odpovědí [10], viz obr. 2.1.

MultOS rozděluje ATR odpovědi na primární a sekundární [7]. Prvotním připojením karty k napájení se vyšle primární ATR. Sekundární ATR je vysláno pokaždé, když čipová karta obdrží příkaz Reset. ATR odpověď může mít velikost až 33 bajtů, avšak obsah odpovědi zřídka zaplní všech 33 bajtů. ATR odpověď se skládá ze dvou částí:

- Historical characters výrobcem definované pole, které může sloužit pro uchování informací o kartě, výrobci, operačním systému, ale například i o stavu elektronické peněženky.
- Interface characters obsahují informace o parametrech komunikace včetně typu transportního protokolu (T=1, T=0), úrovně napětí a proudu EEPROM paměti a frekvenci hodinového signálu integrovaného čipu.

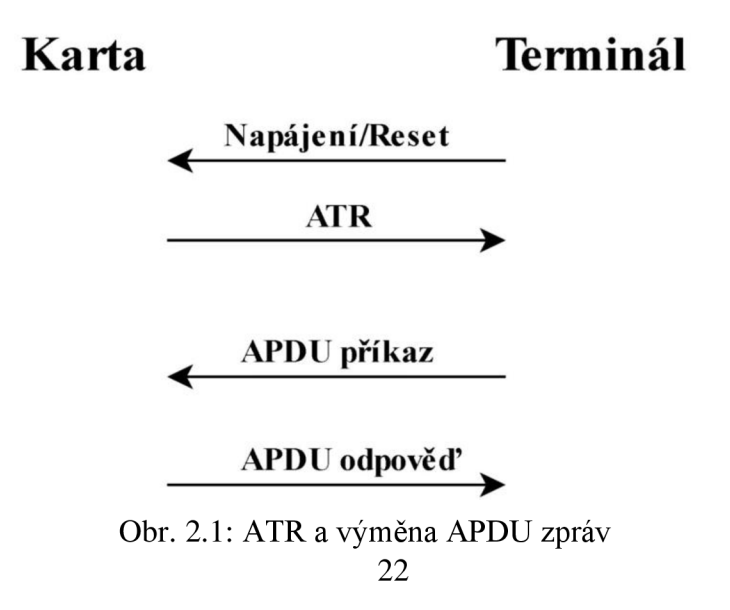

# **3 MULTOS**

MultOS je široce rozšířený, multiaplikační operační systém, který byl primárně vytvořen pro čipové karty. Čipové karty s operačním systémem MultOS jsou hojně využívány různými společnostmi, a to především pro jejich vysokou bezpečnost.

## **3.1 Rozdělení paměti**

Paměť pro aplikace je rozdělena na kódový a datový prostor [7]. Kódový prostor je vyhrazen v EEPROM paměti a je v něm uložen kód aplikace. Do tohoto prostoru nelze vstoupit za účelem čtení nebo zápisu. Kód je interpretován pomocí virtuálního stroje AAM (Application Abstract Machine). Datový prostor obsahuje data aplikace a je rozdělen do tří částí:

- Dynamická paměť (melsession) slouží k dočasnému ukládání dat aplikace do RAM paměti. Data jsou v této paměti uložena po dobu napájení karty. Dynamická paměť rovněž obsahuje zásobník. Ten je například využit při programování aplikace s využitím ME L (MultOS Executable Language) assembler kódu. Před nahráním aplikace na kartuje nutno určit velikost dynamické paměti.
- Veřejná paměť (melpublic) společná RAM paměť pro potřeby aplikace čipové karty a terminálu. Jsou zde uloženy příchozí APDU příkazy a odchozí APDU odpovědi. K adresaci paměťového prostoru jsou využity dva registry. Prvním je Public Top registr sloužící pro ukládání záhlaví APDU příkazu a zápatí APDU odpovědi. Druhým je Public Bottom registr, ve kterém jsou uložena data APDU příkazu a odpovědi. Data APDU odpovědi se terminálu zasílají od nultého indexu Public Bottom registru. U dat uložených ve veřejné paměti je po dobu běhu aplikace zajištěna jejich důvěrnost. Aby se aplikace vyvarovala úniku citlivých dat, je nutno tato data odstranit z veřejné paměti ještě před ukončením aplikace.
- Statická paměť (melstatic) slouží k ukládání kódu a statických dat aplikace do EEPROM paměti. Přístup k těmto datům má přístup pouze příslušná aplikace. K adresaci jsou využity registry Static Top a Static Bottom. Paměťový prostor pro aplikaci začíná nultým indexem Public Bottom registru. Při vykonávání instrukce zápisu dat může nastat problém, že se data nezapíšou do paměti celá. To může způsobit narušení statické paměti. K vyřešení tohoto problému je využit Data Item Protection. Tento mechanismus zajistí, že se instrukce zápisu provede buď celá, nebo se neprovede vůbec.

## **3.2 Bezpečnost aplikací**

Každá MultOS čipová karta může obsahovat aplikace různých společností, které fungují nezávisle na sobě. Je vyžadováno, aby nedocházelo k vzájemnému přístupu do prostor, kde jsou uložena citlivá data každé aplikace. Tento prostor je nutné pro každou nahranou aplikaci vymezit a zabezpečit. Virtuální stroj vyhradí každé aplikaci určitou pevnou velikost paměti, ve které je nezávisle uložen datový a kódový prostor aplikace. Tyto části paměti jsou od sebe bezpečně

izolovány firewallem. Pokud by jedna aplikace chtěla přistoupit do paměťového prostoru jiné aplikace, tak virtuální stroj tuto aplikaci ukončí.

### **3.3 Bezpečnost při nahrávání aplikací**

Bezpečnost při nahrávání aplikace je založena na asymetrické kryptografii, tedy na principu veřejných a privátních klíčů. Po aktivaci MultOS čipové karty j sou tyto klíče vygenerovány pomocí KMA (Key Management Authority) autority a následně nahrány na kartu.

### **3.3.1 Bezpečnost ALU**

Vytvořená aplikace musí být před nahráním na kartu zapouzdřena do AL U (Application Load Unit) jednotky [11], která se dle úrovně zabezpečení dělí na:

- Unprotected (nechráněná) obsahuje pouze kód aplikace.
- Protected (chráněná) obsahuje kód aplikace a digitální podpis pro zaručení autentičnosti.
- Confidential (šifrovaná) obsahuje kód aplikace, digitální podpis a KTU (Key Transformation Unit) sloužící pro šifrování ALU . Šifruje se pomocí veřejného klíče cílové karty. Dešifrovat ALU lze pomocí soukromého klíče cílové karty. K šifrování je využita asymetrická šifra RSA (Rivest-Shamir-Adleman).

Využitím digitálního podpisu a šifrování lze ALU distribuovat přes jakoukoliv bezpečnou či nebezpečnou síť bez rizika úniku kódu aplikace.

### **3.3.2 Certifikace**

Každá aplikace, která má být nahrána na kartu, musí obsahovat certifikát ALC (Application Load Certificate) [12]. Certifikát slouží k zajištění integrity a autentičnosti aplikace. Vydavateli čipové karty rovněž poskytují kontrolu nad nahrávanými aplikacemi. Vydavatel karty o něj musí zažádat u certifikační autority KMA, která tuto aplikaci zaregistruje. Po registraci aplikace touto certifikační autoritou je možno aplikaci nahrát na kartu. Při nahrávání integrovaný čip ověří přítomnost certifikátu pomocí veřejného klíče KMA . Odstranění nahrané aplikace se provádí pomocí ADC (Application Delete Certificate), o který rovněž může vydavatel zažádat u KMA po registraci aplikace.

### **3.4 Kryptografická podpora MultOS**

Aplikace vytvářené pro platformu čipových karet MultOS jsou většinou založeny na kryptografických operacích a algoritmech. Platforma MultOS od verze 4.2 podporuje dostatek kryptografických operací a algoritmů potřebných pro vytvoření bezpečných kryptografických systémů. Mezi základní podporované kryptografické operace a algoritmy patří:

- modulární aritmetika modulární násobení, modulární mocnění, modulární inverze, modulární redukce,
- hashovací funkce SHA1(Secure Hash Algorithm) a SHA2 (SHA-224, SHA-256, SHA-384, SHA-512),
- asymetrické algoritmy RSA, ECDH (Elliptic Curve Diffie Hellman), ECDSA (Elliptic Curve Digital Signatúre Algorithm) a ECIES (Elliptic Curve Integrated Encryption Scheme),
- symetrické algoritmy AES (Advanced Encryption Standard), DES (Data Encryption Standard) a 3DES (Triple Data Encryption Standard).

Kompletní seznam podporovaných operací je uveden v pramenu [13].

### **3.4.1 Podpora eliptických křivek**

Eliptické křivky jsou často využívané algebraické struktury pro tvorbu kryptografických systémů. Vysoké oblibě vděčí především pro jejich bezpečnost a rychlost při využití kratších klíčů. Podpora eliptických křivek na platformě MultOS je od verze 4.2 a zahrnuje operace jako sčítání bodů, násobení bodů, inverzi bodu, změnu reprezentace bodu, test rovnosti bodů, ověření platnosti bodu, generování podpisu a ověření podpisu. Eliptická křivka je na platformě MultOS definovaná nad prvočíselným polem *Fp* s maximální velikostí 512 bitů. Souřadnice bodu křivky jsou reprezentovány buď v afinním (x, y), nebo projektivním (x, y, z) tvaru.

# **4 NÁSTROJE PRO VÝVOJ APLIKACI NA PLATFORMĚ MULTOS**

Pro vývoj aplikací na MultOS čipové karty je možno využít především jazyk C, Javu nebo MEL assembler kód. Pokud je pro vývoj využit jazyk C nebo Java, je nutné přeložit takto napsaný kód do MEL . Ke zpracování takto přeložených instrukcí slouží virtuální stroj AAM .

## **4.1 MultOS SmartDeck**

K vývoji aplikací na čipových kartách MultOS slouží vývojové prostředí SmartDeck [14] běžící na platformách Microsoft Windows. Distribuce vývojového prostředí SmartDeck je pod záštitou MultOS konsorcia a lze jej zadarmo získat na oficiálních stránkách MultOS [15]. SmartDeck zakomponovaný v rozhraní Eclipse IDE umožňuje vývojářům efektivně využít všech nástrojů pro vývoj, správu, překlad a ladění aplikací. Pro správu vytvořených aplikací slouží zabudovaná komponenta hterm.exe. Tato komponenta se především využívá k nahrávání a odstranění aplikací. Avšak lze ji použít i pro zasílání APDU zpráv, správu certifikátů, výpis informací o operačním systému nahraném na kartě nebo k výpisu informací o čipové kartě a nahrané aplikaci. Dalšími důležitými komponenty vývojového prostředí SmartDeck jsou:

- halugen. exe slouží k vytvoření ALU ze spustitelných souborů s příponou. hzx,
- mdb. exe slouží jako ladící rozhraní mezi Eclipse IDE a simulátorem hsim. exe,
- hls. exe slouží k výpisu užitečných informací například paměťových sekcí souborů s příponou . hzx,
- hsim. exe simulátor MultOS virtuálního stroje,
- melcertgen.exe slouží ke generování certifikátů pro nahrávání a odstraňování aplikací u karet určených pro vývojáře.

## **4.2 MUtil**

MUtil je multifunkční nástroj [16] pro práci s vývojářskými nebo klasickými tzv. live MultOS čipovými kartami. Je volně dostupný ke stažení na stránkách MultOS [15]. Obdobně jako u SmartDeck komponentu hterm.exe lze s jeho pomocí nahrávat a odstraňovat aplikace. Při použití vývojářských karet není nutné nahrávat certifikáty ALC a ADC. Rovněž je zde podpora komunikace s aplikací karty na základě výměny APDU zpráv, díky které lze otestovat, zda čipová karta správně komunikuje se čtečkou. Pomocí MUtil lze také získat mnoho informací o čipové kartě a operačním systému. Je možné zobrazit například verzi MultOS, nahrané aplikace, informace o výrobci nebo ATR odpověď.

### **4.2.1 Nahrání aplikace**

Nahrání aplikace na vývoj ářskou čipovou kartu se provádí v záložce *Load Test,* viz obr. 4.1. V této záložce je potřeba v poli *Filename* definovat cestu k ALU souboru, který má být na kartu nahrán.

Tento soubor lze získat pomocí SmartDeck komponentu halugen.exe, který ze souboru s příponou. hzx<sup>1</sup> vytvoří soubor s příponou. alu. Dále je potřeba v okně AID (Application IDentifier) vyplnit identifikátor aplikace. Vyplňování pole *AID* lze usnadnit pomocí pole *Known AIDs,* do kterého je možné uložit seznam využívaných identifikátorů. Tento seznam lze editovat pomocí konfiguračního souboru MUtil.ini. Na závěr je potřeba specifikovat velikost RAM paměti v poli Session Data Size. Velikost RAM paměti lze zjistit pomocí SmartDeck komponentu hls.exe. Tuto hodnotu lze nástroji MUtil předat v decimální či hexadecimální podobě. Po specifikaci všech těchto potřebných částí je již možno aplikaci úspěšně nahrát na čipovou kartu.

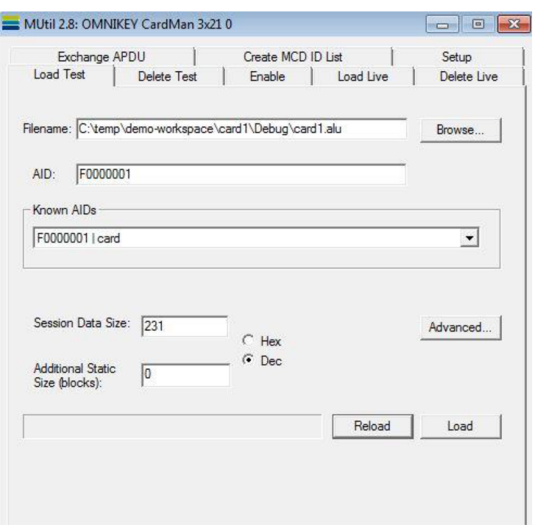

Obr. 4.1: MUtil - záložka *Load Test* 

### **4.2.2 Odstranění aplikace**

Odstranění aplikace na vývoj ářské čipové kartě je možné v záložce *Delete Test,* viz obr. 4.1. Je zde potřeba specifikovat identifikátor aplikace, která má být odstraněna. Identifikátor nahrané aplikace lze zjistit pomocí možnosti *Read DIR,* kdy se přečte obsah adresáře DIR, ve kterém je obsažen identifikátor nahrané aplikace.

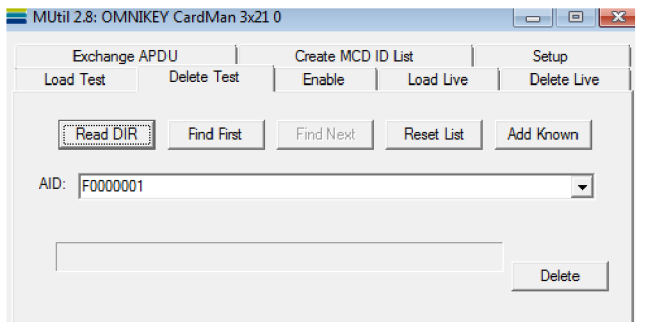

Obr. 4.2: MUtil - záložka *Delete Test* 

<sup>1</sup> Spustitelný soubor s příponou .hzx se v Elipse IDE vytvoří pomocí tlačítka *Build Project.* 

# **5 APLIKACE PRO ATRIBUTOVOU AUTENTIZACI**

Praktická část této bakalářské práce je zaměřena na vývoj aplikace pro atributovou autentizaci s revokací na straně uživatele, tj. čipové karty s operačním systémem MultOS. Aplikace je vytvořena pro jeden zveřejněný a jeden nezveřejněný atribut. Všechny dílčí algoritmy implementovaného atributového schématu jsou popsány v kapitole 1.2. Jednotlivé proměnné, které bylo potřeba na straně karty vypočítat, jsou zobrazeny na obr. 1.7 a postup jejich výpočtů bude popsán v této kapitole. Pro vývoj byl využit virtuální stroj s operačním systémem Windows 7, který obsahuje přednastavené rozhraní Eclipse IDE a vývojové prostředí SmartDeck. Výsledná aplikace byla na čipovou kartu nahrána pomocí nástroje MTJtil. Otestování funkčnosti proběhlo ve spolupráci se studentem, který vytvořil stranu ověřovatele na zařízení Raspberry Pí.

### **5.1 Deklarace atributů, knihoven a instrukcí**

Na začátku zdrojového kódu jsou definovány atributy, které slouží pro specifikaci určitých parametrů aplikace. Zejména byly deklarovány následující atributy:

```
#pragma attribute("aid", "f0 00 00 01")
```
Atribut sloužící ke specifikaci AID aplikace.

```
#pragma attribute("dir" , "61 10 4f 4 fO 00 00 01 50 8 65 6c 6f 79 61 
6c 74 79")
```
Tento atribut nastaví záznam v DIR. Obsahuje především AID aplikace a název.

Velice důležitými atributy jsou ty, které upřesní, do jaké části paměti se zapíšou využívané datové struktury. Popis těchto částí paměti je uveden v podkapitole **3**.1:

```
#pragma melstatic //EEPROM - Static memory
#pragma melsession //RAM - Session memory
#pragma melpublic //RAM - Public memory
```
Knihovny potřebné pro vývoj autentizační aplikace jsou součástí vývojového prostředí SmartDeck. Jedná se především o tyto knihovny:

```
#include <multoscomms.h>
```
Knihovna zajištující komunikaci mezi čipovou kartou a terminálem.

#include <multoscrypto.h>

Knihovna obsahující kryptografické operace podporované operačním systémem MultOS.

#include <string.h>

Knihovna pro práci s pamětí. V aplikaci je využita především pro funkci memcpy a memcmp.

#include <multosarith.h>

Knihovna pro podporu aritmetických operací.

Instrukce aplikace jsou pro větší přehlednost definovány pomocí symbolických konstant. Aplikace obsahuje zejména tyto instrukce:

```
#define INS GET ID 0x05
```
Instrukce, pomocí které uživatel zašle revokační autoritě své ID. Jako ID může být použito například číslo občanského průkazu. Tato instrukce je součástí algoritmu Issue.

#define INS SET RA PARAMS 0x10

i Tato instrukce slouží k nastavení podpisu  $\sigma_{RA} = g_1^{\sigma_{\text{M}}(M_R)}$ , který je spočten revokační autoritou. Také je uživateli zaslán revokační atribut *m<sup>r</sup> ,* který mu byl revokační autoritou přiřazen. Instrukce je součástí algoritmu Issue.

```
#define INS GET ATTRIBUTES 0x20
```
Pomocí této instrukce uživatel zašle vydavateli své osobní atributy včetně revokačního atributu *m<sup>r</sup> .*  Mezi osobní atributy patří atribut  $m_1$ , který dále bude sloužit jako nezveřejněný atribut, a atribut  $m_2$ , který bude sloužit jako zveřejněný atribut. Instrukce je součástí algoritmu Issue.

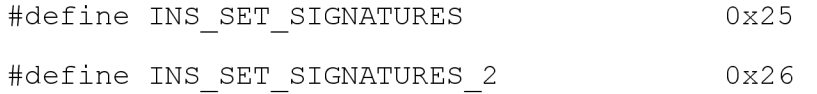

Poslední instrukce spadající pod algoritmus Issue. Pomocí těchto instrukcí jsou uživateli předány

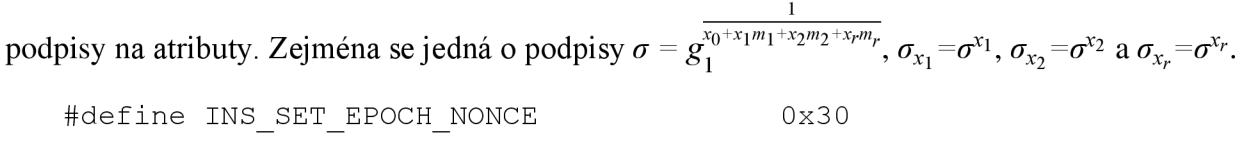

Instrukce INS\_SET\_EPOCH\_NONCE slouží k nastavení náhodné hodnoty *nonce* a časového údaje *epoch.* Náhodná hodnota *nonce* je využita pro výpočet hashe. Časový údaj *epoch* reprezentuje aktuální datum a je použit pro výpočet revokačního pseudonymu C. Instrukce je součástí algoritmu Show-Verify.

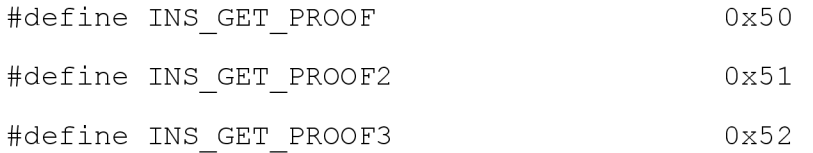

Nej důležitější instrukce algoritmu Show-Verify, pomocí kterých se vypočítají všechny proměnné atributového schématu. Rovněž se v rámci těchto instrukcí předají všechny proměnné, které ověřovatel potřebuje pro ověření.

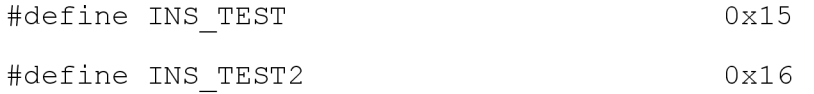

Tyto instrukce nejsou pro správnou funkcionalitu nutné, avšak slouží k otestování a porovnání všech vypočtených ověřovacích hodnot, tj. *herify, t revoke, t<sup>S</sup> ig , tS ig i, t<sup>S</sup> ign.* 

### **5.2 Struktury**

Pro deklaraci většiny využitých proměnných slouží datový typ BYTE . Tento datový typ má velikost jednoho bajtu, tj. 0 až 255 a je definován jako:

```
typedef unsigned char BYTE;
```
Základní algebraickou strukturou využitou v této aplikaci je eliptická křivka BN-256. Doménové parametry eliptické křivky byly předem zadány vedoucím práce. Tato eliptická křivka je definována nad prvočíselným polem  $\mathbb{F}_p$  s velikostí 32 bajtů. Pro uložení bodu eliptické křivky je vhodné vytvořit následující strukturu:

```
typedef struct { 
  BYTE representation;
  BYTE x[EC SIZE];
  BYTE y[EC_SIZE];
```
} ECPoint;

Velikost jednoho bodu na eliptické křivce je 65 bajtů. X-ová i y-ová souřadnice bodu má velikost 32 bajtů. Pro reprezentaci bodu slouží representation bajt, který určí, zdali se jedná o bod v afinním či projektivním tvaru. V tomto případě je při ukládání bodu křivky hodnota representation bajtu nastavena na  $0 \times 04$ , což specifikuje afinní (x, y) tvar souřadnic. Mezi proměnné, které jsou body na křivce, patří revokační pseudonym C, všechny *o* hodnoty a všechny *t* hodnoty.

Pro operaci násobení bodu křivky celým číslem je vytvořena struktura:

```
typedef struct { 
  BYTE zero; 
  BYTE ecc_multiplier[EC_SIZE];
} ECC multiplier ;
```
Tato struktura je vytvořena pro potřeby MultOS operace *ECC Scalar Multiplicaton* pro správnou reprezentaci násobitele. Aby tato operace pracovala správně, je nutné nastavit první bajt na nulu. Pro násobení bodu křivky jsou za účelem randomizace využita náhodná celá čísla o velikosti 32 bajtů. Tato čísla jsou uložena do struktury:

```
typedef struct { 
  ECC multiplier rho;
  ECC multiplier rhov;
  ECC multiplier rhoi;
  \ddotsc}RandomNum;
```
Jedná se o hodnoty ρ, ρ<sub>ν</sub>, ρ<sub>i</sub>, ρ<sub>mr</sub>, ρ<sub>m</sub>, ρ<sub>el</sub>, ρ<sub>ell.</sub> Každý z těchto náhodných násobitelů má velikost 33 bajtů včetně zero bajtu.

### **5.3 Výpočty hlavních hodnot aplikace**

Tato část bude věnována postupu použitému při výpočtech zásadních proměnných aplikace. Výpočty jednotlivých proměnných protokolu jsou pro větší přehlednost členěny do funkcí, které jsou volány v instrukci INS\_GET\_PROOF. Všechny proměnné, které bylo nutno na straně uživatele vypočítat, jsou zobrazeny na obr. 1.7. Podrobný popis všech využitých operací je dostupný v oficiální dokumentaci MultOS [13].

### **5.3.1 Výpočet revokačních hodnot** *iaC*

Atributové schéma podporuje revokaci uživatele, proto je nutné vypočítat příslušné hodnoty, aby případná revokace mohla být úspěšně provedena. Počet verifikací uživatele zajeden kalendářní den je omezen na sto, což je důležité před samotným výpočtem revokačních hodnot ošetřit. V průběhu každé verifikace ověřovatel uživateli zasílá aktuální časovou epochu. Proto uživatel během jednotlivých verifikací pomocí funkce memcmp porovná epochu uloženou na kartě s aktuální epochou, která mu byla zaslána ověřovatelem. Pokud se epochy neshodují, uživatel přepíše epochu na kartě epochou přijatou od ověřovatele a nastaví počet verifikací na nulu. V případě, kdy se epochy shodují, uživatel inkrementuje aktuální počet verifikací o jedna. Jestliže dojde k překročení hranice sta ověření za jednu epochu, uživatel zašle ověřovateli návratový kód 0x6406, na který ověřovatel reaguje hláškou upozorňující o překročení verifikačních pokusů.

Po ošetření verifikací lze přistoupit k samotnému výpočtu jednotlivých revokačních hodnot. Pro každou verifikaci uživatele v daném dni je potřeba vypočítat jedinečný revokační pseudonym

i  $C = g'_1^{m}$ <sup>*m*</sup><sup>*i-in*epoch<sup>*i*</sup>. Prvním krokem je výpočet hodnoty  $i = a_1 e_I + a_2 e_{II}$ . Hodnoty použité pro tento</sup> výpočet jsou součástí parametrů revokační autority. Pro každou verifikaci je kombinace randomizérů *ei* a *en* jiná, tím je docíleno požadované jedinečnosti. Unikátní kombinace randomizérů  $e_i$  a  $e_{II}$  je získána rozložením aktuálního počtu verifikací na desítky a jednotky pomocí operátorů / (tj. dělení) a % (tj. zbytek po dělení). Získané hodnoty jsou uloženy do pomocných proměnných, na jejichž základě se podmínkou i f zvolí příslušný randomizér a podpis z množiny  $\{(e_1, \sigma_{e_1}), \ldots, (e_{10}, \sigma_{e_{10}})\}\$ , tzn. pokud aktuální počet verifikací je 28, tak  $(e_1 = e_2, \sigma_{e_1} = \sigma_{e_2})\}$ 

a ( $e_{II} = e_8$ ,  $\sigma_{e_{II}} = \sigma_{e_8}$ ). K výpočtu hodnoty *i* je využit zásobník, do kterého se nedříve vloží 32 bajtové proměnné  $\alpha_1$  a randomizér *e<sub>l</sub>*. Tyto dvě hodnoty se pomocí operace *MultiplyN* s kódem 0x10 vynásobí:

```
__push(BLOCKCAST(EC_SIZE) (alpha1));
push(BLOCKCAST(EC SIZE) (el.ecc multiplier));
code(PRIM, 0x10, EC SIZE);
```
Podobným způsobem je spočítán součin *a2e<sup>n</sup> .* Následně jsou tyto dva získané součiny instrukcí ADDN sečteny:

code(ADDN, 2\*EC\_SIZE);

V následujícím kroku se ze zásobníku instrukcí POPN vyjme součin *a2e<sup>n</sup> .* N a závěr je výsledný součet  $\alpha_1 e_I + \alpha_2 e_{II}$  pomocí instrukce STORE uložen do proměnné i\_tmp:

```
code(POPN, 2*EC_SIZE);
```

```
code(STORE, i tmp, 2*EC SIZE);
```
Před dalším použitím hodnoty *i je* nezbytněji zredukovat modulo řád *q:* 

```
ModularReduction(2*EC SIZE, EC SIZE, i_tmp, order) ;
```
Tímto lze přejít k výpočtu revokačního pseudonymu C. K výpočtu je potřeba bod  $g_1$ , který je součástí doménových parametrů eliptické křivky, získaná hodnota *i,* revokační atribut *m<sup>r</sup>* a hash aktuální časové epochy. K vytvoření hashe aktuální epochy byla využita hashovací funkce SHA1 . Prvním krokem je výpočet jmenovatele v exponentu. Nejdříve se pomocí instrukce ADDN spočte součet *i + H(epoch)*, který je uložen do pomocné proměnné tmp\_sub. Následně je tento součet funkcí memcmp porovnán s revokačním atributem *m<sup>r</sup> .* Pokud je součet větší než revokační atribut *m*<sup>*r*</sup>, tak se tento atribut instrukcí SUBN odečte od proměnné tmp\_sub a výsledek se instrukcí STORE uloží do proměnné inverse :

```
push(BLOCKCAST(EC_SIZE) (tmp_sub));
push(BLOCKCAST(EC SIZE) (mr));
code(SUBN, EC_SIZE); 
code(POPN, EC SIZE);
code(STORE, inverse.ecc multiplier, EC SIZE);
```
Může však nastat situace, kdy je součet *i* + *H(epoch)* menší než revokační atribut *m<sup>r</sup> .* To by v důsledku znamenalo, že pokud by se od součtu odečetla hodnota *m<sup>r</sup> ,* tak výsledek by byl záporný. Této situaci se dá předejít úpravou jmenovatele na tvar  $q - (m_r - (i + H(epoch)))$ . Výpočet je proveden obdobně jako v předchozím případě, tj. s využitím instrukce SUBN.

V druhém kroku je provedena modulární inverze vypočteného jmenovatele, který je uložen v proměnné inverse . K výpočtu modulární inverze je využita operace *Modular Inverse* s kódem OxDO a číslem 1, které udává, že řád *q* je prvočíslo. Vstupními parametry operace jsou velikost řádu *q,* řád *q,* velikost proměnné inverse , proměnná invers e a proměnná, do které bude výsledná inverze uložena. Všechny parametry jsou vloženy do zásobníku a pomocí kódu OxDO je vykonána modulární inverze:

push(EC\_SIZE);

- push(order) ;
- push(EC\_SIZE);
- push((BYTE\*)&inverse.ecc multiplier) ;
- push((BYTE\*)&inverse.ecc multiplier) ;
- code(PRIM, OxDO, 1);

Posledním krokem je vynásobení generátoru  $g_1$  hodnotou v proměnné inverse. K tomuto účelu je využita operace *ECC Scalar Multiplicaton* s kódem 0xD4. Vstupem operace jsou doménové parametry křivky, *boág<sup>v</sup>* 33 bajtový násobitel invers e a proměnná c, do které bude spočtený revokační pseudonym uložen:

- push (ecDomainParams) ;
- push ((BYTE\*)&pointG);
- push ((BYTE\*)&inverse);
- push ((BYTE\*)&C);
- code (PRIM,0xD4)

#### **5.3.2 Generování náhodných hodnot**

Atributové schéma je založeno na randomizaci, proto je důležité vygenerovat patřičné náhodné hodnoty. Pro vygenerování slouží operace *Get Random Number* s kódem 0xC4. Jejím výstupem je 8bajtové náhodné číslo uložené v zásobníku. Pro potřeby atributového schématu je nutno vygenerovat náhodná čísla o velikosti řádu *q,* tedy 32 bajtů. Proto je tato operace provedena čtyřikrát. Jako příklad poslouží vygenerování náhodné hodnoty *p:* 

- code(PRIM, 0xc4);
- code(PRIM, 0xc4);
- code(PRIM, 0xc4);
- code(PRIM, 0xc4);
- code(STORE, rndnum.rho.ecc multiplier, EC SIZE);

Vygenerované náhodné číslo je ze zásobníku instrukcí STORE uloženo do příslušné proměnné struktury RandomNum. Postup pro generování hodnot *p<sup>v</sup> , pi, pmr, p<sup>m</sup> , p<sup>e</sup> i, Peiije* obdobný.

#### **5.3.3 Výpočet** *a* **hodnot**

První ze  $\sigma$  hodnot, kterou je potřeba vypočítat, je  $\hat{\sigma} = \sigma^{\rho}$ . Výpočet je proveden pomocí operace *ECC Scalar Multiplicaton* s kódem 0xD4, kde vstupem operace jsou doménové parametry, vydavatelem vypočítaný podpis na atributy  $\sigma$ , 33 bajtový náhodný násobitel  $\rho$  a proměnná sigmaroof, do které bude spočtený randomizovaný podpis *a* uložen. Princip výpočtu je opět založen na vkládání příslušných hodnot do zásobníku, kde se vykoná požadovaná operace s kódem 0xD4:

push(ecDomainParams) ;

- push((BYTE\*)&sigma) ;
- push ((BYTE\*)&rndnum.rho);
- push ((BYTE\*)&sigmaroof) ;

code(PRIM, 0xD4);

Dalšími  $\sigma$  hodnotami, které je potřeba randomizovat, jsou hodnoty  $\hat{\sigma}_{e}$ <sub>i</sub>= $\sigma_{e}^{\rho}$  a  $\hat{\sigma}_{e}$ <sub>en</sub>= $\sigma_{e}^{\rho}$ . Tyto hodnoty slouží jako důkaz, že pro výpočet revokačního pseudonymu C byly využity platné hodnoty. Podpisy  $\sigma_{e}$  a  $\sigma_{e}$  jsou součástí parametrů, které vygenerovala revokační autorita, a jejich randomizace je založena na stejném principu jako u podpisu *a.* 

Posledními  $\sigma$  hodnotami jsou  $\bar{\sigma}_{e} = \hat{\sigma}_{e}^{-e} g_1^{\rho}$  a  $\bar{\sigma}_{e} = \hat{\sigma}_{e}^{-e} g_1^{\rho}$ , jejichž výpočet se oproti předchozím hodnotám skládá z více kroků. Pro příklad poslouží výpočet první zmiňované hodnoty. V prvním kroku je využita operace *ECC Scalar Multiplicaton*, se kterou se vypočítá hodnota  $\hat{\sigma}_{e_i}^{e_I}$ . Vypočtená hodnota se uloží do proměnné sigmadhe<sub>I</sub>. Jelikož exponent  $e_i$  je záporný, tak dalším krokem je výpočet inverze bodu na eliptické křivce (tj. inverze hodnoty  $\hat{\sigma}_{e}^{e}$ ). Tento krok je realizován pomocí operace *ECC Inverse* s kódem 0xD3. Vstupem funkce jsou doménové parametry, bod na eliptické křivce určený k inverzi a proměnná, do které se výsledná inverze uloží:

- push (ecDomainParams);
- push ((BYTE\*)&sigmadhel) ;
- push ((BYTE\*)&sigmadheI);
- code (PRIM,0xD3);

Tímto krokem byl získán bod  $\hat{\sigma}_{e}^{-e}$ . Následuje krok, kdy je do proměnné tmp1 g1 uložen randomizovaný bod  $g_1^{\rho}$ , který byl vypočítán operací *ECC Scalar Multiplicaton*. Na závěr dojde k sečtení těchto dvou získaných hodnot. Sčítání bodů na eliptické křivce provádí operace *ECC* 

*Addition* s kódem OxDO. Vstupními hodnotami operace jsou doménové parametry, body na eliptické křivce určené pro součet a proměnná, do které se výsledný součet uloží:

push (ecDomainParams) ; push ((BYTE\*)&sigmadhel); push ((BYTE\*)&tmp1 g1); push ((BYTE\*)&sigmadheI); code (PRIM, OxDO);

#### **5.3.4 Výpočet / hodnot a hashe** *e*

Všechny *t* hodnoty jsou body na eliptické křivce a slouží zejména pro finální ověření správné funkcionality. Mezi *t* hodnoty patří t<sub>verify</sub>, t<sub>revoke</sub>, t<sub>sig</sub>, t<sub>sig</sub>, t<sub>sig</sub>, Výpočet těchto hodnot sestává pouze ze dvou operací, a to ze sčítání a násobení bodů na eliptické křivce. K tomuto jsou využity operace *ECC Addition* a *ECC Scalar Multiplicaton.* Jelikož princip výpočtů je u každé hodnoty podobný, bude zde podrobně popsán postup pouze u hodnoty *tverijy,* jejíž výpočet je ze všech hodnot nej komplexnější.

Výpočet je rozdělen do pěti kroků. První krok je zaměřen na výpočet hodnoty  $g_1^{\ell \nu}$ , který je proveden s využitím operace *ECC Scalar Multiplicaton.* Do zásobníku se vloží doménové parametry, bod  $g_1$ , náhodný násobitel  $\rho_\nu$  a proměnná tmp3\_g1, do které bude uložen výsledek:

- push (ecDomainParams);
- push ((BYTE\*)&pointG);
- push ((BYTE\*)&rndnum.rhov);
- push ((BYTE\*)&tmp3 q1);
- code (PRIM,0xD4);

Druhým krokem je výpočet hodnoty  $\sigma_{x_r}^{\rho_{m_r}, \rho}$ . Tento krok je rozdělen do dvou dílčích částí. *P*   $Y$  provides the positive set of the sports  $Y$  and  $Y$  and  $Y$  and  $Y$  and  $Y$  are  $Y$  sound  $Y$  and  $Y$  and  $Y$  are  $Y$  and  $Y$  and  $Y$  and  $Y$  and  $Y$  and  $Y$  and  $Y$  and  $Y$  and  $Y$  and  $Y$  and  $Y$  and  $Y$  and  $Y$  and parametriz na revolución na revolución na revolución na revolución na revolución na revolución na revolución na revolución na revolución na revolución na revolución na revolución na revolución na revolución na revolución které bude uložen výsledek:

- push (ecDomainParams);
- push (BYTE\*), and (BYTE\*), and (BYTE\*); and (BYTE\*); and (BYTE\*); and (BYTE\*); and (BYTE\*); and (BYTE\*); and (BYTE\*); and (BYTE\*); and (BYTE\*); and (BYTE\*); and (BYTE\*); and (BYTE\*); and (BYTE\*); and (BYTE\*); and (BYTE\*);
- push ((BYTE\*)Srndnum.rhomr);
- push ((BYTE\*)&tmp1 tver);
- code (PRIM, 0xD4);

V druhé části tohoto kroku se získaná proměnná tmpl\_tve r s hodnotou *ax"'<sup>r</sup>* opět pomocí *ECC Scalar Multiplicaton* vynásobí náhodným násobitelem *p:* 

push (ecDomainParams) ;

- push ((BYTE\*)&tmp1 tver);
- push ((BYTE\*)&rndnum.rho);
- push ((BYTE\*)&tmp1 tver);
- code (PRIM,0xD4);

Vykonáním této operace se obsah proměnné  $\text{tmp1\_tver změní na } \frac{\rho_{m_r} \rho}{\alpha_{x_r}}$ .

Ve třetím kroku se provede součet dosud spočtených hodnot, tj.  $g_1^{p_p}$  a  $\sigma_{x_r}^{p_{m_r}p}$ . Tohoto součtu je docíleno pomocí operace *ECC Addition*. Vstupem jsou doménové parametry, hodnota  $g''$  uložená  $\rho_{m_r}$  $\rho$ v proměnné tmp3\_gl , hodnota *a r* uložená v proměnné tmpl\_tve r a proměnná tverify , do které se zapíše výsledný součet:<br>push (ecDomainParams);

- push ((BYTE\*)&tmp3 g1);
- push ((BYTE\*)&tmp1 tver);
- push ( (BYTE\*)&tverify) ;
- 

 $\alpha$   $\alpha$  is the venuje vypočtu proměnné tmp2\_tver, která bude reprezentovat hodnotu  $\alpha_{x_1}$ . Podobně jak u proměnné tmp1\_tver je i zde výpočet rozdělen do dvou částí. V první části se pomocí *ECC Scalar Multiplication* spočte*<sup>G</sup><sup>P</sup> <sup>X</sup>™.* D O zásobníku se vloží doménové parametry, podpis pro nezveřejněný atribut $\sigma_{x_1}$  a náhodný násobitel  $\rho_m$ :

- push (ecDomainParams);
- push ((BYTE\*)&sigmaxl);
- push ((BYTE\*)&rndnum.rhom);
- push ((BYTE\*)&tmp2 tver) ;
- code (PRIM,0xD4);

V druhé části se získaná proměnná tmp2\_tver s hodnotou *a <sup>P</sup>™* vynásobí pomocí *ECC Scalar Multiplicaton* náhodným násobitelem *p:* 

- push (ecDomainParams);
- push ((BYTE\*)&tmp2 tver);
- push ((BYTE\*)&rndnum.rho);

push ((BYTE\*)&tmp2 tver);

code (PRIM,0xD4);

V závěrečném pátém kroku se provede finální součet získaných hodnot. Sčítat se budou  $P_v$   $P_{m_r}$  $P$  $\sigma_{y_1}^{\rho_m \rho}$ . Součet se provede pomocí *ECC Addition*:  $\frac{1}{\sqrt{2}}$  and  $\frac{1}{\sqrt{2}}$  and  $\frac{1}{\sqrt{2}}$  and  $\frac{1}{\sqrt{2}}$  and  $\frac{1}{\sqrt{2}}$  and  $\frac{1}{\sqrt{2}}$  and  $\frac{1}{\sqrt{2}}$  and  $\frac{1}{\sqrt{2}}$  and  $\frac{1}{\sqrt{2}}$  and  $\frac{1}{\sqrt{2}}$  and  $\frac{1}{\sqrt{2}}$  and  $\frac{1}{\sqrt{2}}$  and  $\frac{1}{\sqrt{2}}$  and

```
push ((BYTE*) &tverify);
```
push ((BYTE\*)&tmp2 tver);

- push ((BYTE\*)&tverify);
- code (PRIM, 0xD0);

Po provedení této operace je v proměnné tverify uložena finální podoba hodnoty  $t_{\text{verify}}$ , tj.  $g_1^{\rho_{\nu}}$  $P_{m_r}P_{\varphi_m}P_{m}P_{\varphi_m}$ *°xr*  $\frac{1}{r}$   $\frac{1}{x_1}$  •  $\frac{1}{y_1}$  •  $\frac{1}{y_2}$  využitím odpovídajících vstupních hodnot, byly obdobným principem vypočítány všechny ostatní *t* hodnoty.

Ze získaných *t* hodnot, *o* hodnot, revokačního pseudonymu C a náhodné hodnoty *nonce* je vytvořen hash, který je uložen do proměnné e. Všechny zmíněné hodnoty jsou postupně ukládány do pomocné proměnné hashdata, která slouží jako vstup hashovací funkce. Jako hashovací funkce byla zvolena SHA-256 s velikostí hashe 32bajtů. Výsledný hash je využit pro výpočty hodnot  $s_m, s_{m_r}, s_v, s_i, s_{e_I}, s_{e_{II}}.$ 

### **5.3.5 Výpočet proměnné** *n*

Proměnná  $\pi$  se skládá z hodnot  $s_m$ ,  $s_m$ ,  $s_v$ ,  $s_i$ ,  $s_{e_i}$ ,  $s_{e_i}$ , které jsou ověřovatelem využity pro výpočty *t* hodnot. Výpočty jednotlivých hodnot se skládají ze dvou operací. První operací je násobení, které je obsaženo ve výpočtech všech těchto hodnot. Druhou operací je buď sčítání, nebo odčítání. V této části bude popsán princip výpočtu jedné hodnoty s operací sčítání a jedné s operací odčítání.

Pro příklad, kdy je využita operace sčítání, poslouží výpočet hodnoty  $s_v = \rho_v + e\rho$ . Každá ze vstupních hodnot *(p<sup>v</sup> , e, p)* má velikost 32 bajtů. Pro operaci sčítání je nutné, aby obě sčítané hodnoty měly stejnou bajtovou velikost. To však neplatí, jelikož součin *ep* má velikost 64 bajtů a hodnota *p<sup>v</sup>* jen 32 bajtů. Z toho důvodu se do zásobníku vloží instrukcí PUSHZ 32 bajtů nul. To zajistí, že následně vložená hodnota  $\rho<sub>v</sub>$ bude mít velikost 64 bajtů:

```
__code(PUSHZ, EC SIZE);
```
push(BLOCKCAST(EC\_SIZE) (rndnum.rhov.ecc\_multiplier));

Poté se do zásobníku vloží hash *e* a náhodné číslo *p.* Pro vynásobení těchto hodnot je využita operace *MultiplyN* s kódem 0x10:

```
push(BLOCKCAST(EC_SIZE) (e)) ;
push(BLOCKCAST(EC_SIZE) (rndnum.rho.ecc_multiplier));
```
code(PRIM, 0x10, EC SIZE);

Takto získané 64 bajtové hodnoty *p<sup>v</sup>* a *ep* již lze sečíst pomocí instrukce ADDN:

code(ADDN, 2\*EC\_SIZE);

Následně je potřeba ze zásobníku instrukcí POPN vyjmout součin *ep.* Nakonec je výsledný součet instrukcí STORE uložen do proměnné tmp\_sv:

```
code(POPN, 2*EC_SIZE); 
code(STORE, tmp sv, 2*EC SIZE);
```
Výslednou hodnotu v proměnné tmp\_s v je nutné zredukovat modulo řád *q:* 

```
ModularReduction(2*EC_SIZE, EC_SIZE, tmp_sv, order) ;
```
Hodnota *s<sup>h</sup>* která také využívá operaci sčítání, je vypočítána obdobným způsobem.

Druhým příkladem bude výpočet hodnoty *Sm=pm- emi,* ve kterém je využita operace odčítání. U této operace je důležité zohlednit fakt, že od 32 bajtové hodnoty *p<sup>m</sup>* je odečítán součin *emi,* jehož velikost je 64 bajtů. Jelikož nelze počítat v záporných hodnotách, je potřeba upravit výpočet původní hodnoty na  $s_m = q - (em_1 - \rho_m)$ . Prvním krokem je výpočet součinu *em*<sub>1</sub>. Do zásobníku se vloží hodnoty hashe *e* a skrytého atributu *m\,* které se operací *MultiplyN*vynásobí:

```
push(BLOCKCAST(EC_SIZE) (e)) ;
push(BLOCKCAST(EC_SIZE) (m1));
code(PRIM, 0x10, EC SIZE);
```
Následně se proměnná  $\rho_m$  doplní pomocí nul na velikost 64 bajtů tak, aby šlo příslušné hodnoty od sebe odečíst:

```
code(PUSHZ, EC_SIZE);
```
push(BLOCKCAST(EC\_SIZE) (rndnum.rhom.ecc\_multiplier));

Poté, co jsou obě hodnoty stejně velké, mohou se od sebe pomocí instrukce SUBN odečíst:

code(SUBN, 2\*EC SIZE);

Po provedení odčítání se ze zásobníku pomocí instrukce POPN vyjme součin *em\* a výsledek se instrukcí STORE uloží do proměnné tmp\_sm:

```
code(POPN, 2*EC_SIZE) ;
```
code(STORE, tmp sm, 2\*EC SIZE);

Tímto je v proměnné tmp\_sm uložena hodnota *em\ - p<sup>m</sup> ,* kterou je potřeba zredukovat:

ModularReduction(2\*EC\_SIZE, EC\_SIZE, tmp\_sm, order) ;

V posledním kroku se s využitím funkce memcpy zkopíruje zredukovaná hodnota do proměnné sm, která se následně pomocí instrukce SUBN odečte od řádu *q:* 

```
push(BLOCKCAST(EC SIZE)(ecDomainParams+EC DomainParams N));
push(BLOCKCAST(EC_SIZE) (sm));
code(SUBN, EC SIZE);
```
Instrukcí POPN se ze zásobníku vyjme proměnná sm (tj. hodnota  $em_1 - \rho_m$ ) a získaný rozdíl je instrukcí STORE uložen do proměnné sm, jejíž obsah se přepíše na hodnotu  $q - (em_1 - \rho_m)$ :

```
code(POPN, EC_SIZE) ; 
 code(STORE, sm, EC SIZE);
```
Obdobným způsobem jsou spočítány všechny ostatní hodnoty využívající operaci odčítání, tj.  $s_{m_r}$ ,  $s_{e}$ *, s<sub>en</sub>*. Všechny hodnoty zmíněné v této podkapitole byly postupně ukládány do proměnné phi, která je společně se zveřejněným atributem  $m_2$  instrukcí INS GET PROOF3 zaslána ověřovateli.

### **5.4 Nahrání a otestování aplikace**

Všechny hodnoty potřebné k ověření se uloží do proměnné apdu\_data, která je deklarována ve veřejné paměti. V rámci instrukcí INS\_GET\_PROOF, INS\_GET\_PROOF2 a INS\_GET\_PROOF3 jsou následně zaslány ověřovateli. Pro úspěšnou autentizaci není nutné zasílat *t* hodnoty, avšak lze je využít pro kontrolu, zda se shodují s *t* hodnotami vypočtenými stranou ověřovatele.

Před samotným otestováním je nutno danou aplikaci nahrát na čipovou kartu. K tomuto účelu je využit nástroj MUtil. Pro úspěšné nahrání aplikace je důležité specifikovat velikost RAM paměti. Toho lze docílit pomocí příkazu hls -t <název souboru>. hzx, který vypíše paměťové sekce . hzx souboru. Velikost dynamické RAM paměti v decimální i hexadecimální formě je definovaná pod názvem . DB, viz obr. 5.1. Aplikace využívá 231 z 1280 dostupných bajtů dynamické RA M paměti, 256 z 529 dostupných bajtů veřejné RAM paměti a 5615 z 18000 dostupných bajtů EEPROM paměti. Zbylá část procesu nahrávání je popsána v podkapitole 4.2.1.

|  |                    |      |                   |           | C:\temp\demo-workspace\card1\Debug>hls -t card1.hzx |
|--|--------------------|------|-------------------|-----------|-----------------------------------------------------|
|  | start stop         |      | size decimal name |           |                                                     |
|  | 00000000 00000c06  | с07  |                   | 3079 text |                                                     |
|  | 00000000 000015ee  | 15ef | 5615              | .SB       |                                                     |
|  | 00000000 000000e6  | e 7  | 231               | $.$ DB.   |                                                     |
|  | 1110000000 0000000 | 1 คค | 256               | . PR      |                                                     |
|  |                    |      |                   |           |                                                     |

Obr. 5.1: Výpis příkazu hls -t

Otestování funkčnosti aplikace proběhlo ve spolupráci se studentem, který vytvořil stranu terminálu na jednodeskovém počítači Raspberry PI. Výstup terminálu po vložení čipové karty s autentizační aplikací je rozdělen do dílčích částí, které jsou zobrazeny na obr. 5.2, obr. 5.3 a obr. 5.4.

**REVOCATION AUTHORITY PART** Received ID: 99 de bl 25 5b 73 35 fd 80 9a 4a 8f 90 52 41 e2 el 91 c2 a9 67 a6 0c ed 29 bd dl 95 9c 62 7e 51 **Sending sigma SA. revocation authority pact successful! (277ms] ISSUER PART Printin g received atributes :** ml: ce 48 fl 5e da d3 3c b6 5b 96 8f 83 6e 12 f4 27 b9 b5 18 cd d3 cl 44 63 b1 8c 3c 2c df 62 cd 5a m2: 5c a9 0c 2b dc 9e 49 77 c4 15 cf e8 92 6b fb 22 3a d0 62 f3 bd 12 01 28 fe f6 d1 86 c8 77 11 31 mr: 35 f2 74 fb f7 a4 f9 9d dc a5 c3 7f cl c2 47 bb ae bb e2 61 68 b6 15 c8 90 cc a0 0f 3c 61 5d 10 **Sending sigma points. Issuer part successful! (713ms)**

#### Obr. 5.2: Výstup terminálu – algoritmus  $\text{I}\text{s}$

První část výpisu je věnována algoritmu Issue. V rámci první části algoritmu Issue terminál vypisuje přijatý identifikátor uživatele společně s informací o zaslání revokačního atributu *mr* a podpisu *ORA.* Čas potřebný pro vydání revokačního atributu je 277ms. V druhé části algoritmu Issue jsou vypsány všechny kartou využívané atributy včetně informace o zaslání podpisů na atributy  $\sigma$ ,  $\sigma_{x_1}$ ,  $\sigma_{x_2}$ ,  $\sigma_{x_3}$ . Čas potřebný pro vydání podpisů na atributy je 713ms.

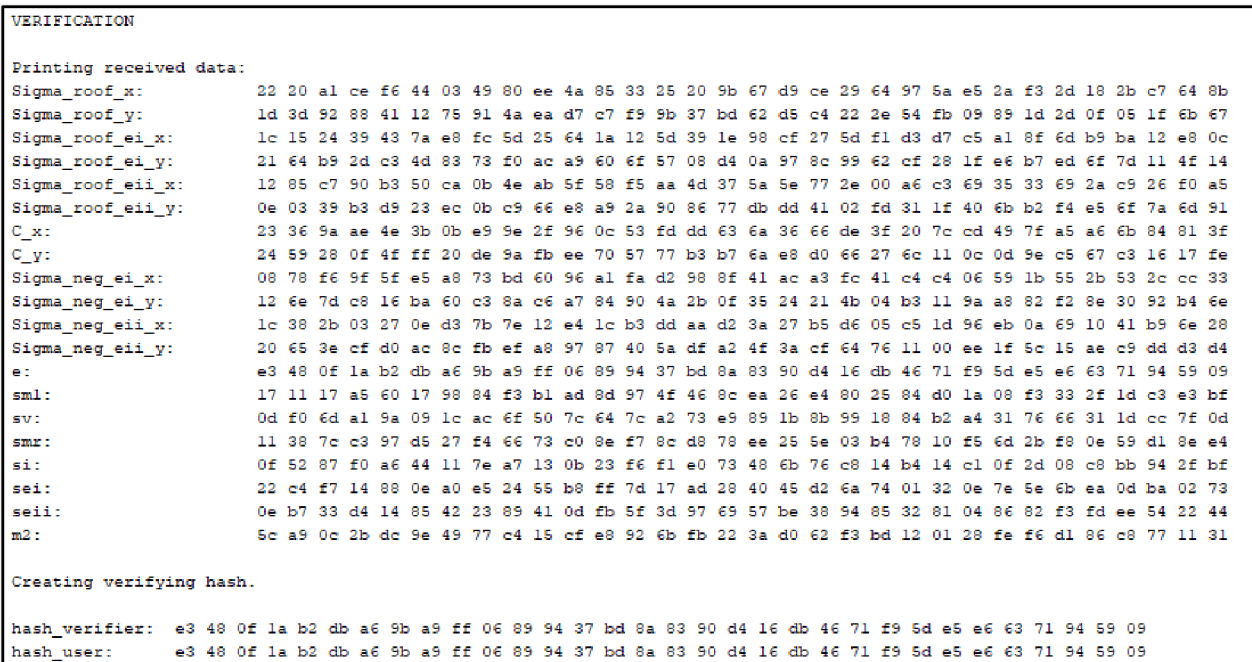

Obr. 5.3: Výstup terminálu – algoritmus Show-Verify

V druhé části výpisu jsou vypsány všechny hodnoty přijaté v rámci instrukcí INS\_GET\_PROOF, INS\_GET\_PROOF2, INS\_GET\_PROOF3, které ověřovatel potřebuje k výpočtu ověření, tj. *t* hodnot. Jedná se o hodnoty  $\hat{\sigma}$ ,  $\hat{\sigma}_{e}$ ,  $\hat{\sigma}_{e}$ ,  $C$ ,  $\bar{\sigma}_{e}$ ,  $\bar{\sigma}_{e}$ ,  $e$ ,  $\pi$  a zveřejněný atribut  $m_2$ . Následně je porovnán hash vypočtený ověřovatelem s hashem vypočteným uživatelem. Pokud se výsledné hashe shodují, tak ověření proběhlo úspěšně.

**Ccirparin g I point s fo r debuggin g t** verify card: \_\_<br>03 Se 9a b9 80 2d 58 82 17 12 83 03 cl la 8e af ed e8 b0 13 83 78 a6 71 68 8a 68 ba 33 Ob ca ff  $\mathbf{x}$ v: 01 34 0a 28 47 02 63 2d cb 21 27 b0 e7 e3 cb cf 5b ae 98 30 95 f9 77 20 99 c7 05 ba 66 c6 64 6c **t verif y verifier : 0 3 E e 9 a b 9 č ú I d i** E **: i 17 11** E **3 0 3 c l La** E **e a f e d e E bO 13 E 5 73 a ŕ 7 1 í E E a £E b a 5 5 uh c a f f**  01 34 0a 28 47 02 63 2d cb 21 27 b0 e7 e3 cb cf 5b ae 98 30 95 f9 77 20 99 c7 05 ba 66 c6 64 6c **t revok e card :**  x: 0d 54 d9 4d 32 f2 9a 32 2d 24 31 1d 84 c7 a2 f0 bb f3 a5 40 a9 2b 67 4c 15 f8 fa 22 19 9f 41 dc<br>y: 01 e5 4c 8e 40 ba cf f5 fe 5d fb f9 20 4b d8 a5 f2 7c 04 8f c8 81 9a bb 8a de a2 76 10 9c 9b 8b<br>. . . . . . . . . . **t revok e verifier :**  \_\_<br>x: 0d 54 d9 4d 32 f2 9a 32 2d 24 31 1d 84 c7 a2 f0 bb f3 a5 40 a9 2b 67 4c 15 f8 fa 22 19 9f 41 dc<br>y: 01 e5 4c 8e 40 ba cf f5 fe 5d fb f9 20 4b d8 a5 f2 7c 04 8f c8 81 9a bb 8a de a2 76 10 9c 9b 8b **y : 0 1 e 5 4c: S e** 4 **0 i f f 3 f e 3 d f b f** *í* **<sup>l</sup> u 4b dB a 3 f l 7 c 04 i f c S S I 5 a b b E a d e a l 7** Í" **<sup>l</sup> u 5c 5b S <sup>b</sup>** ei: 68 bd 76 35 59 0b al 22 5d 17 a5 6c 07 a9 15 1b 24 73 59 8b 13 a9 dc 64 32 8b cd bd f5 la 06 5d eii: e2 9e 41 6a d2 94 50 le 8c a2 71 2d 09 df f3 e3 a6 44 d0 16 71 22 b8 29 41 18 d7 7a 7e e2 8b 60  $t$  sig card: x: 12 a6 06 fl e3 2a 9c bl ae f7 d0 66 7f e8 f7 ca 40 4a fa c8 20 42 7b 2d 65 e8 bb 3d 04 7e 08 57 y: lc 56 71 3b e4 a7 48 43 90 87 d6 09 56 9f e8 da 8f lc 72 81 4e d7 70 2e ab ef 8c 63 28 58 99 6f  $t$  sig verifier: **x : 12 a.6 Oe f l l a 9 c 1:1 ; •= f 7 í <sup>i</sup> j f f " <sup>f</sup>**E**-S f 7 ľ a 4 j** *i a* **f a c S l u 42 7b l d £ 5 e E b b 3 d j 4 7 e 03 5 <sup>7</sup>** v: 1c 56 71 3b e4 a7 48 43 90 87 d6 09 56 9f e8 da 8f 1c 72 81 4e d7 70 2e ab ef 8c 63 28 58 99 6f **t** sigi card: x: 20 0e 65 16 69 30 aa 9d 57 27 c4 al bc 1c 53 ce 1b ce 84 ce 0b eb 0a 08 13 a2 ce 0c b1 4b 9d 8e<br>v: 04 c9 ee c8 6e 6d e7 cc 82 2c ad dc 26 6b 3e ff ca ff a9 25 2f fa f6 8b 08 f0 a7 ad 0e fc 3a 00 04 c9 ee c8 6e 6d e7 cc 82 2c ad dc 26 6b 3e ff ca ff a9 25 2f fa f6 8b 08 f0 a7 ad 0e fc 3a 00 **t sig i verifier :**  x: 20 0e 65 16 69 30 aa 9d 57 27 c4 al bc 1c 53 ce 1b ce 84 ce 0b eb 0a 08 13 a2 ce 0c bl 4b 9d 8e v: 04 c9 ee c8 6e 6d e7 cc 82 2c ad dc 26 6b 3e ff ca ff a9 25 2f fa f6 8b 08 f0 a7 ad 0e fc 3a 00 **t sigi i card : <sup>n</sup> : 1 3 e 5 6 e 9 3 a 7 3 3 a d f d 10 d 3 06** *č*<sup>E</sup> **7 c 7 0 5 1 57 e l 11 d j 9 c 17 11 a a h f 1b 74 l a aO 5 £ 7 c 5b d e**  y: 23 61 70 13 3d ff f0 66 f6 5e c7 40 28 43 e1 3c 4b 36 f2 b6 a8 e5 bc 62 26 72 62 a9 65 f9 19 86 **t sigi i verifier : i i : 1 3 e 5 6 e 9 3 a 7 3 3 a d f d 10 d 3 06** *č*<sup>E</sup> **7 c 7 0 5 1 57 e l 11 d j 9 c 17 11 a a h f 1b 74 l a aO 5 £ 7 c 5b d=£**  v: 23 61 70 13 3d ff f0 66 f6 5e c7 40 28 43 e1 3c 4b 36 f2 b6 a8 e5 bc 62 26 72 62 a9 65 f9 19 86 **Verificatio n successful ! 3714ms) a U N SUCCESSFU L ( tota l time : 5s)** 

Obr. 5.4: Výstup terminálu - porovnání *t* hodnot

Na konci výpisu jsou pro kontrolu porovnány *t* hodnoty vypočtené uživatelem s *t* hodnotami vypočtenými ověřovatelem. V závěru je vypsaná hláska o úspěšné či neúspěšné verifikaci. Ze sta ověření byl stanoven průměrný čas potřebný pro jedno ověření, který činí 3700ms.

#### **5.4.1 Možnosti optimalizace**

V současném stavu aplikace podporuje dva atributy, jeden skrytý a jeden odhalený. Z hlediska optimalizace by bylo vhodné rozšířit aplikaci na kartě i terminálu o možnost autentizace pomocí více atributů. Na straně uživatele by se jednalo zejména o úpravu rovnice tverify na podobu  $t_{\text{verify}} = g_1^{\rho_v} \sigma_{x_r}^{\rho_{m_r} \rho} \prod_{z \notin D} \sigma_{x_z}^{\rho_{m_z} \rho}$ , kde *D* reprezentuje množinu všech zveřejněných atributů. Podobným *Ueňfy = oXJ YIZÍD <sup>a</sup> x"<sup>z</sup>* > kde *D* reprezentuje množinu všech zveřejněných atributů. Podobným  $\frac{1}{2}$   $\frac{1}{2}$   $\frac{1}{2}$   $\frac{1}{2}$   $\frac{1}{2}$   $\frac{1}{2}$   $\frac{1}{2}$   $\frac{1}{2}$   $\frac{1}{2}$   $\frac{1}{2}$   $\frac{1}{2}$ optimalizace by mohlo být snížení celkového času ověření. Aplikace byla psána především se zaměřením na správnou funkcionalitu a z důvodu větší přehlednosti je většina dílčích výpočtů jednotlivých hodnot ukládána do pomocných proměnných, které byly využívány při hledání chyb. Odstraněním všech těchto pomocných proměnných by se zmenšila velikost statické paměti a zároveň by se zredukoval počet výskytů funkce memcpy (tj. kopírování dat) a tím by se snížil celkový čas ověření. Ke zvýšení efektivity vývoje by mohlo přispět vytvoření knihovny pro jednotlivé operace, které jsou v aplikaci využity. Vytvořením knihovny by šlo předejít vkládání hodnot do zásobníku. Díky tomu by byl vývoj jednodušší a kód přehlednější.

# **6 ZÁVĚR**

Hlavním cílem této bakalářské práce bylo vytvoření aplikace pro atributovou autentizaci s revokací na čipové kartě MultOS, která reprezentuje stranu uživatele. Pro tyto účely byla vytvořena aplikace pro autentizaci pomocí jednoho skrytého a jednoho odhaleného atributu. Aplikace jsou založeny na podpisovém schématu weak Boneh Boyen a algebraickém MAC kódu. Realizované schéma i základní primitiva a protokoly využívané v atributové autentizaci jsou pospány v teoretické části. Pro vývoj aplikací bylo nutné nastudovat možnosti operačního systému MultOS a seznámit se se základními principy nástrojů využívaných pro vývoj a správu aplikací. Popis operačního systému MultOS a nástrojů pro vývoj aplikací je rovněž uveden v teoretické části. Při studii vývoje aplikací na platformě MultOS bylo čerpáno především z ukázkových aplikací a dokumentace dostupné na oficiálních stránkách MultOS.

Funkčnost výsledné aplikace nahrané na čipové kartě MultOS byla otestována na straně ověřovatele, tj. terminálu. Stranu ověřovatele vytvořil student Jan Hlinka, se kterým byla při tvorbě praktické části této práce navázána úzká spolupráce. Během řešení praktické části bylo nutné se potýkat s množstvím problémů, které většinou souvisely s výpočtem hlavních proměnných aplikace. Z důvodu nedostatečné podpory ladění aplikací bylo potřeba tyto chyby hledat na základě vzájemného přepočítávání jednotlivých proměnných. Tímto postupem byly všechny příčiny chyb odhaleny a opraveny, a tudíž aplikace zajistí úspěšnou autentizaci s možností revokace.

# **POUŽITÁ LITERATURA**

- [I] HAJNÝ, Jan a kol. Technická zpráva k projektu TAČR TL02000398. 2019 [cit. 2020-5- 30].
- [2] MENEZES, Alfred, Paul C. VAN OORSCHOT a Scott A. VANSTONE. *Handbook of applied cryptography* [online]. Boca Raton: CRC Press, c1997 [cit. 2020-5-30]. Discrete mathematics and its applications. ISBN 0-8493-8523-7. Dostupné  $z$ : https ://doc.lagout.org/network/3 Cryptography/CRC%20Press%20- %20Handbook%20of%20applied%20Crvptographv.pdf
- [3] DAMGÁRD, Ivan a Jesper Buus NIELSEN . Commitment Schemes and Zero-Knowledge Protocols [online]. Aarhus University, 2011 [cit. 2020-05-30]. Dostupné z: <https://homepages.cwi.nl/~schaffne/courses/crypto/2014/papers/ComZK08.pdf>
- [4] SCHNORR, C.P. *Efficient Signature Generation by Smart Cards* [online]. Germany: Journal of Cryptology, 1991 [cit. 2020-5-30]. doi:10.1007/BF00196725. Dostupné z: <https://link.springer.com/content/pdf/10.1007/BF00196725.pdf>
- [5] JAO, David a Kayo YOSHIDA. *Boneh-Boyen signatures and the Strong Diffie-Hellman problem* [online]. In: Canada [cit. 2020-5-30]. Dostupné z: <https://eprint.iacr.org/2009/221.pdf>
- [6] CHASE, Melissa, Sarah MEIKLEJOHN a Greg ZAVERUCHA. Algebraic MACs and *Keyed-Verification Anonymous Credentials* [online]. In: ACM CCS 2014 [online]. 2013. [cit. 2020-5-30]. Dostupné z: <https://smeiklej.com/files/ccsl4.pdf>
- [7] MAOSCO Limited *MULTOS Developer's Guide* [online]. In: MAO-DOC-TEC-005 v1.43. 2019 [cit. 2020-5-30]. Dostupné z: <https://www.multos.com/uploads/MDG.pdf>
- [8] ISO/IEC 7816-3. *Cards with contacts Electrical interface and transmission protocols.*  3rd edition. Switzerland: ISO/IEC, 2006. Dostupné také z: <http://read.pudn.com/downloads>132/doc/comm/563504/ISO-IEC%207816/ISO%2BIEC%207816-3-2006.pdf
- [9] EFTLA B *Complete list ofAPDU responses* [online]. 2019 [cit. 2020-5-30]. Dostupné z: <https://www.eftlab.com/knowledge-base/complete-list-of-apdu-responses/>
- [10] RANKL, Wolfgang a Wolfgang EFFING. Smart Card Handbook: Third Edition [online]. In: Munich: Wiley, 2003 [cit. 2020-5-30]. ISBN 0-470-85668-8. Dostupné z: [http://index](http://index-)[of.co.uk/Etc/Smart%20Card%20Handbook.pdf](http://of.co.uk/Etc/Smart%20Card%20Handbook.pdf)
- [11] MAOSCO Limited *Guide to Generating Application Load Units* [online]. In: MAO-DOC-TEC-009 v2.9. 2017 [cit. 2020-5-30]. Dostupné z: <https://www.multos.com/uploads/GALU.pdf>
- [12] MAOSCO Limited *Guide to Loading and Deleting* [online]. In: MAO-DOC-TEC-008 v2.29. 2019 [cit. 2020-5-30]. Dostupné z: <https://www.multos.com/uploads/GLDA.pdf>
- [13] MAOSCO Limited *MULTOS Developer's Reference Manual* [online]. In: MAO-DOC-TEC-006 vl.56. 2019 [cit. 2020-5-30]. Dostupné z: <https://www.multos.com/uploads/MDRM.pdf>
- [14] MAOSCO Limited *MULTOS SmartDeck v3.2.1.0 Developer's Reference Manual* [online]. In: 2019 [cit. 2020-5-30]. Dostupné z: [https://www.multos.com/uploads/smartdeck](https://www.multos.com/uploads/smartdeck-)manual.pdf
- [15] MULTOS *Tools and SDK* [online]. 2019 [cit. 2020-5-30]. Dostupné z: [https://www.multos.com/developer c](https://www.multos.com/developer)entre/tools and sdk
- [16] MAOSCO Limited *MULTOS Utility Manual* [online]. In: MAO-DOC-TEC-017 v2.10.0. 2018 [cit. 2020-5-30]. Dostupné z: https://www.multos.com/uploads/MUM.pdf

# SEZNAM POUŽITÝCH ZKRATEK, VELIČIN A SYMBOLŮ

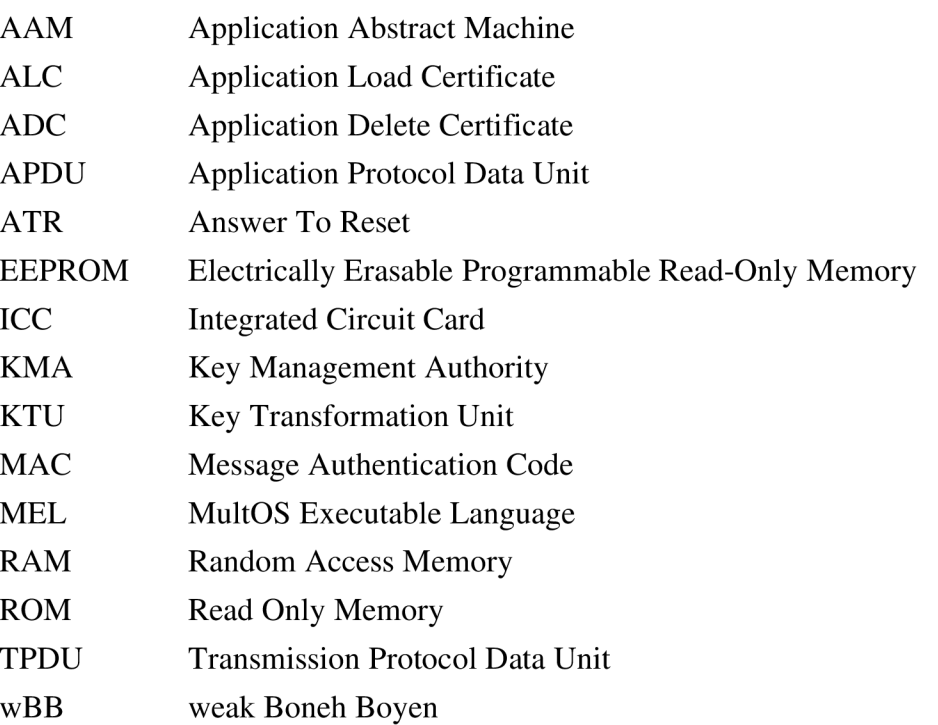

# **SEZNAM PŘÍLOH**

Archív eloyalty\_card.zip, který obsahuje autentizační aplikaci card1.